# Package 'pathwayPCA'

April 30, 2025

<span id="page-0-0"></span>Type Package

Title Integrative Pathway Analysis with Modern PCA Methodology and Gene Selection

## Version 1.25.0

Description pathwayPCA is an integrative analysis tool that implements the principal component analysis (PCA) based pathway analysis approaches described in Chen et al. (2008), Chen et al. (2010), and Chen (2011). pathwayPCA allows users to: (1) Test pathway association with binary, continuous, or survival phenotypes. (2) Extract relevant genes in the pathways using the SuperPCA and AES-PCA approaches. (3) Compute principal components (PCs) based on the selected genes. These estimated latent variables represent pathway activities for individual subjects, which can then be used to perform integrative pathway analysis, such as multi-omics analysis. (4) Extract relevant genes that drive pathway significance as well as data corresponding to these relevant genes for additional in-depth analysis. (5) Perform analyses with enhanced computational efficiency with parallel computing and enhanced data safety with S4-class data objects. (6) Analyze studies with complex experimental designs, with multiple covariates, and with interaction effects, e.g., testing whether pathway association with clinical phenotype is different between male and female subjects.

Citations: Chen et al. (2008) <<https://doi.org/10.1093/bioinformatics/btn458>>; Chen et al. (2010) <<https://doi.org/10.1002/gepi.20532>>; and Chen (2011) <<https://doi.org/10.2202/1544-6115.1697>>.

License GPL-3

Depends  $R$  ( $>= 3.1$ )

Imports lars, methods, parallel, stats, survival, utils

Suggests airway, circlize, grDevices, knitr, RCurl, reshape2, rmarkdown, SummarizedExperiment, survminer, testthat, tidyverse

biocViews CopyNumberVariation, DNAMethylation, GeneExpression, SNP, Transcription, GenePrediction, GeneSetEnrichment, GeneSignaling, GeneTarget, GenomeWideAssociation, GenomicVariation, CellBiology, Epigenetics, FunctionalGenomics, Genetics, Lipidomics, Metabolomics, Proteomics, SystemsBiology, Transcriptomics, Classification, DimensionReduction, FeatureExtraction, PrincipalComponent, Regression, Survival, MultipleComparison, Pathways

Encoding UTF-8

LazyData false

RoxygenNote 7.2.3

Collate 'CreatePathwayCollection.R' 'createClass\_OmicsPath.R' 'createClass\_validOmics.R' 'accessClass\_OmicsPath.R' 'createClass\_OmicsSurv.R' 'accessClass\_OmicsSurv.R' 'accessClass\_OmicsRegCateg.R' 'createClass\_OmicsCateg.R' 'createClass\_OmicsReg.R' 'accessClass\_OmicsPathData.R' 'accessClass\_pathwayCollection.R' 'accessClass\_pathwayCollection\_which.R' 'accessClass\_pcOut.R' 'accessClass\_pcOutpVals.R' 'aesPC\_calculate\_AESPCA.R' 'aesPC\_calculate\_LARS.R' 'aesPC\_extract\_OmicsPath\_PCs.R' 'aesPC\_permtest\_CoxPH.R' 'aesPC\_permtest\_GLM.R' 'aesPC\_permtest\_LM.R' 'aesPC\_unknown\_matrixNorm.R' 'aesPC\_wrapper.R' 'createOmics\_All.R' 'createOmics\_CheckAssay.R' 'createOmics\_CheckPathwayCollection.R' 'createOmics\_CheckSampleIDs.R' 'createOmics\_JoinPhenoAssay.R' 'createOmics\_TrimPathwayCollection.R' 'createOmics\_Wrapper.R' 'data\_colonSubset.R' 'data\_genesetSubset.R' 'data\_wikipathways.R' 'data\_wikipathways\_symbols.R' 'pathwayPCA.R' 'printClass\_Omics\_All.R' 'printClass\_pathwayCollection.R' 'superPC\_model\_CoxPH.R' 'superPC\_model\_GLM.R' 'superPC\_model\_LS.R' 'superPC\_model\_tStats.R' 'superPC\_model\_train.R' 'superPC\_modifiedSVD.R' 'superPC\_optimWeibullParams.R' 'superPC\_optimWeibull\_pValues.R' 'superPC\_pathway\_tControl.R' 'superPC\_pathway\_tScores.R' 'superPC\_pathway\_tValues.R' 'superPC\_permuteSamples.R' 'superPC\_wrapper.R' 'utils\_Contains.R' 'utils\_adjust\_and\_sort\_pValues.R' 'utils\_load\_test\_data\_onto\_PCs.R' 'utils\_multtest\_pvalues.R' 'utils\_read\_gmt.R' 'utils\_stdExpr\_2\_tidyAssay.R' 'utils\_transpose\_assay.R' 'utils\_write\_gmt.R'

#### VignetteBuilder knitr

URL <<https://gabrielodom.github.io/pathwayPCA/>>

BugReports <https://github.com/gabrielodom/pathwayPCA/issues>

git\_url https://git.bioconductor.org/packages/pathwayPCA

git branch devel

git\_last\_commit 9941354

git last commit date 2025-04-15

Repository Bioconductor 3.22

Date/Publication 2025-04-29

Author Gabriel Odom [aut, cre], James Ban [aut], Lizhong Liu [aut], Lily Wang [aut], Steven Chen [aut]

Maintainer Gabriel Odom <gabriel.odom@med.miami.edu>

2

# Contents

# **Contents**

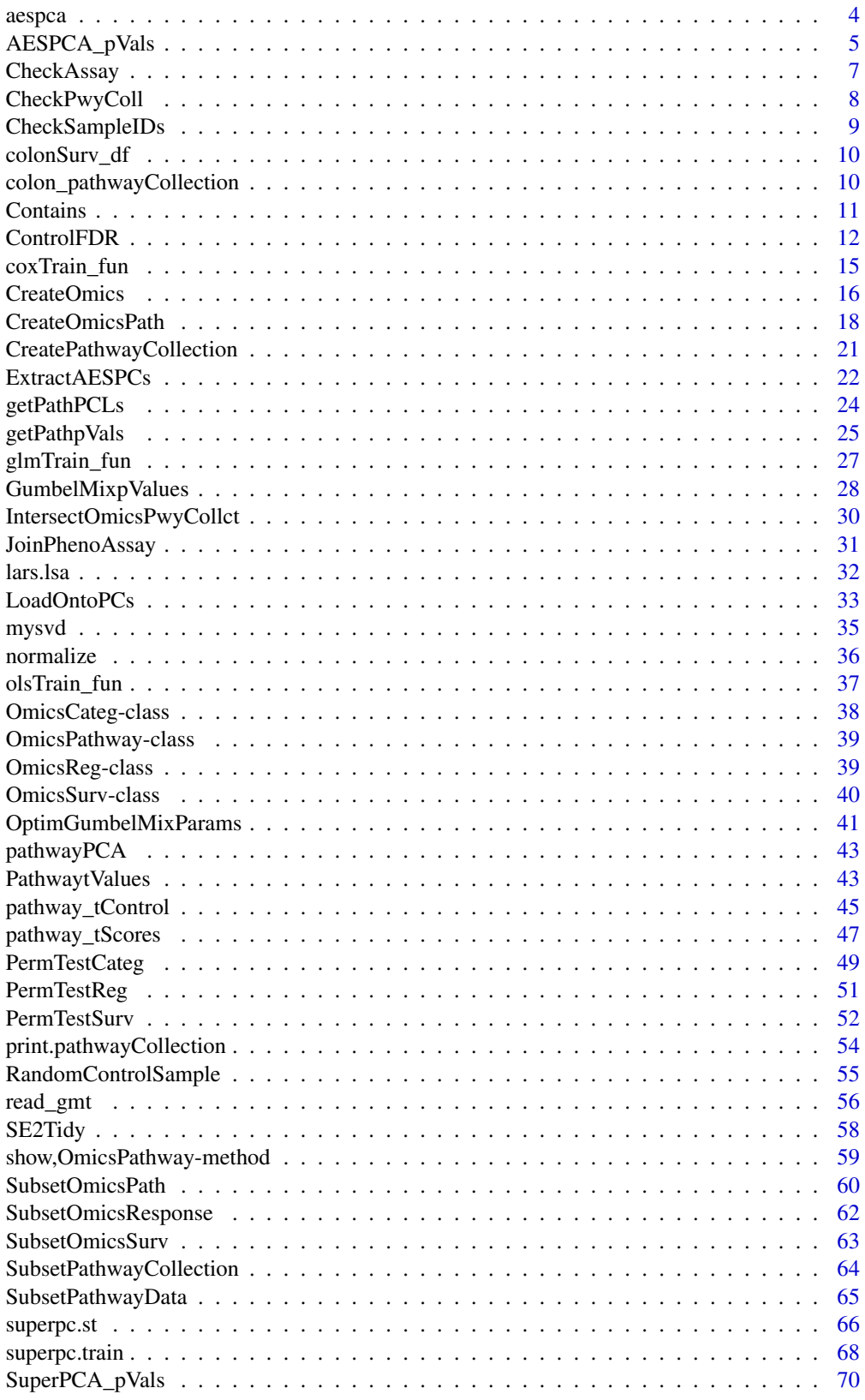

#### <span id="page-3-0"></span><sup>4</sup> absolute the contract of the contract of the contract of the contract of the contract of the contract of the contract of the contract of the contract of the contract of the contract of the contract of the contract of t

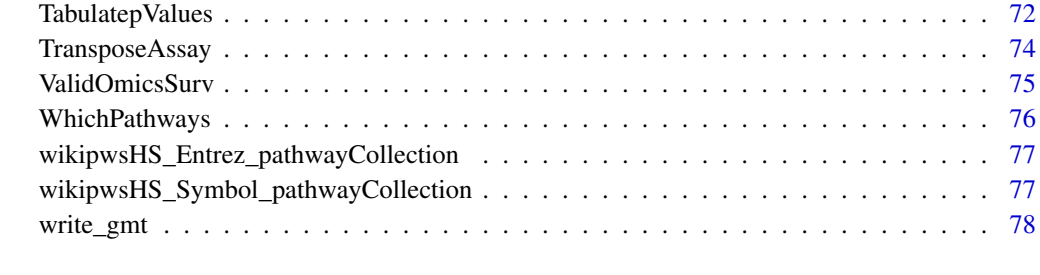

### **Index** [80](#page-79-0) **and 2012 Blue 2013 Blue 2013 Blue 2013 Blue 2013 Blue 2013**

<span id="page-3-1"></span>aespca *Adaptive, elastic-net, sparse principal component analysis*

# Description

A function to perform adaptive, elastic-net, sparse principal component analysis (AES-PCA).

## Usage

 $aespca(X, d = 1, max.iter = 10, eps.com = 0.001, adaptive = TRUE, para = NULL)$ 

#### Arguments

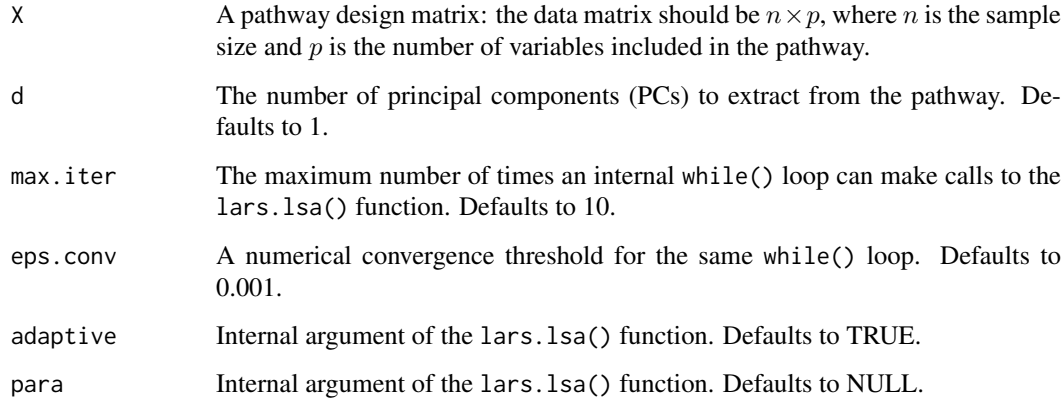

# Details

This function calculates the loadings and reduced-dimension predictor matrix using both the Singular Value Decomposition and AES-PCA Decomposition (as described in Efron et al (2003)) of the data matrix. Note that, if the number of features in the pathway exceeds the number of samples, this decompostion will be an approximation; also, the internal [lars.lsa](#page-31-1) function may require more computing time than usual to converge (which is one of the reasons why, in practice, we usually remove pathways that have more than 200-300 features).

See [https://web.stanford.edu/~hastie/Papers/LARS/LeastAngle\\_2002.pdf](https://web.stanford.edu/~hastie/Papers/LARS/LeastAngle_2002.pdf).

For potential enhancement details, see the comment in the "Details" section of [normalize](#page-35-1).

#### <span id="page-4-0"></span>AESPCA\_pVals 5

#### Value

A list of four elements containing the loadings and projected predictors:

- aesLoad : A  $d \times p$  projection matrix of the d AES-PCs.
- oldLoad : A  $d \times p$  projection matrix of the d PCs from the singular value decomposition (SVD).
- aesScore : An  $n \times d$  predictor matrix: the original  $n$  observations loaded onto the  $d$  AES-PCs.
- oldScore : An  $n \times d$  predictor matrix: the original n observations loaded onto the d SVD-PCs.

# See Also

[normalize](#page-35-1); [lars.lsa](#page-31-1); [ExtractAESPCs](#page-21-1); [AESPCA\\_pVals](#page-4-1)

#### Examples

```
# DO NOT CALL THIS FUNCTION DIRECTLY.
  # Call this function through AESPCA_pVals() instead.
## Not run:
 data("colonSurv_df")
  aespca(as.matrix(colonSurv_df[, 5:50]))
```
## End(Not run)

<span id="page-4-1"></span>AESPCA\_pVals *Test pathway association with AES-PCA*

#### **Description**

Given a supervised OmicsPath object (one of OmicsSurv, OmicsReg, or OmicsCateg), extract the first  $k$  adaptive, elastic-net, sparse principal components (PCs) from each pathway-subset of the features in the -Omics assay design matrix, test their association with the response matrix, and return a data frame of the adjusted p-values for each pathway.

#### Usage

```
AESPCA_pVals(
  object,
  numPCs = 1,
  numReps = 0L,
  parallel = FALSE,
  numCores = NULL,
  asPCA = FALSE,
  adjustpValues = TRUE,
 adjustment = c("Bonferroni", "Holm", "Hochberg", "SidakSS", "SidakSD", "BH", "BY",
    "ABH", "TSBH"),
  ...
)
```
## S4 method for signature 'OmicsPathway'

```
AESPCA_pVals(
  object,
  numPCs = 1,
  numReps = 1000,parallel = FALSE,
  numCores = NULL,
  asPCA = FALSE,adjustpValues = TRUE,
 adjustment = c("Bonferroni", "Holm", "Hochberg", "SidakSS", "SidakSD", "BH", "BY",
    "ABH", "TSBH"),
  ...
)
```
## Arguments

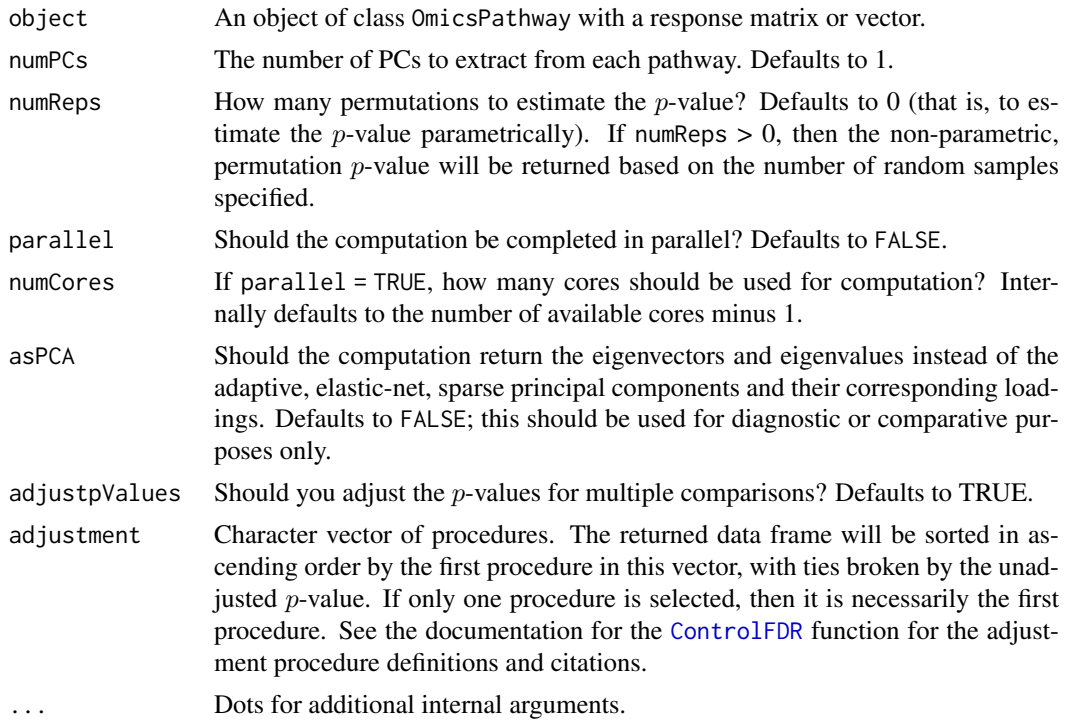

## Details

This is a wrapper function for the [ExtractAESPCs](#page-21-1), [PermTestSurv](#page-51-1), [PermTestReg](#page-50-1), and [PermTestCateg](#page-48-1) functions.

Please see our Quickstart Guide for this package: [https://gabrielodom.github.io/pathwayPCA/](https://gabrielodom.github.io/pathwayPCA/articles/Supplement1-Quickstart_Guide.html) [articles/Supplement1-Quickstart\\_Guide.html](https://gabrielodom.github.io/pathwayPCA/articles/Supplement1-Quickstart_Guide.html)

# Value

A results list with class aespcOut. This list has three components: a data frame of pathway details, pathway p-values, and potential adjustments to those values (pVals\_df); a list of the first numPCs *score* vectors for each pathway (PCs\_ls); and a list of the first numPCs feature loading vectors for each pathway (loadings\_ls). The p-value data frame has columns:

• pathways: The names of the pathways in the Omics\* object (given in object@trimPathwayCollection\$pathway

# <span id="page-6-0"></span>CheckAssay 7

- setsize: The number of genes in each of the original pathways (given in the object@trimPathwayCollection\$s object).
- n\_tested : The number of genes in each of the trimmed pathways (given in the object@trimPathwayCollection \$ object).
- terms : The pathway description, as given in the object@trimPathwayCollection\$TERMS object.
- rawp : The unadjusted  $p$ -values of each pathway.
- ...: Additional columns of adjusted p-values as specified through the adjustment argument.

The data frame will be sorted in ascending order by the method specified first in the adjustment argument. If adjustpValues = FALSE, then the data frame will be sorted by the raw  $p$ -values. If you have the suggested tidyverse package suite loaded, then this data frame will print as a [tibble](#page-0-0). Otherwise, it will print as a data frame.

# See Also

[CreateOmics](#page-15-1); [ExtractAESPCs](#page-21-1); [PermTestSurv](#page-51-1); [PermTestReg](#page-50-1); [PermTestCateg](#page-48-1); [TabulatepValues](#page-71-1); [clusterApply](#page-0-0)

### Examples

```
### Load the Example Data ###
data("colonSurv_df")
data("colon_pathwayCollection")
### Create an OmicsSurv Object ###
colon_Omics <- CreateOmics(
 assayData_df = colonSurv_df[, -(2:3)],pathwayCollection_ls = colon_pathwayCollection,
 response = colonSurv_df[, 1:3],respType = "surv"
\lambda### Calculate Pathway p-Values ###
colonSurv_aespc <- AESPCA_pVals(
 object = colon_Omics,
 numReps = 0,
 parallel = TRUE,
 numCores = 2,
 adjustpValues = TRUE.adjustment = c("Hoch", "SidakSD")
)
```
<span id="page-6-1"></span>CheckAssay *Check an Input Assay*

#### Description

Check the classes, dimensions, missingness, feature variance, feature type, and feature names of a data frame.

## <span id="page-7-0"></span>Usage

```
CheckAssay(df, removeNear0 = TRUE, epsilon = 10^{\circ}-6)
```
## Arguments

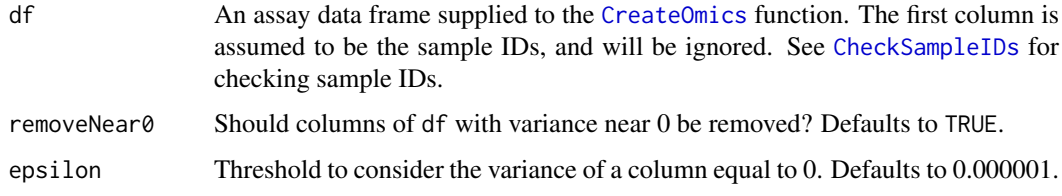

#### Details

This function checks that the data frame is not a matrix, that the data frame has more columns than rows (tidy genomic data), that the data frame contains no missing or character values, that no features of the data frame have variance less than epsilon (and removes such features if removeNear0 = TRUE), and checks the data frame for valid column names.

# Value

The same data frame, without features with 0 variance, if that data frame passes all checks.

#### Examples

# DO NOT CALL THIS FUNCTION DIRECTLY. CALL FROM WITHIN CreateOmics().

```
## Not run:
data("colonSurv_df")
CheckAssay(colonSurv_df[, -(1:3)])
```
## End(Not run)

<span id="page-7-1"></span>CheckPwyColl *Check an Input Pathway Collection*

# Description

Check the class and names of a pathwayCollection object. Add or fix names as appropriate. Add the setsize vector to the object.

# Usage

```
CheckPwyColl(pwyColl_ls)
```
# Arguments

pwyColl\_ls A pathway collection supplied to the [CreateOmics](#page-15-1) function

#### <span id="page-8-0"></span>CheckSampleIDs 9

#### Details

If there are no names, create them. If there are missing names, label them. If there are duplicated names (because R is stupid and allows duplicate element names in a list—but not a data frame!), then use the data.frame name rule to append a period followed by integers to the end of the name string.

Notes: if the supplied pathways object within your pwyColl\_ls list has no names, then this pathway list will be named path1, path2, path3, ...; if any of the pathways are missing names, then the missing pathways will be named noName followed by the index of the pathway. For example, if the 112th pathway in the pathways list has no name (but other pathways do), then this pathway will be named noName112. Furthermore, if any of the pathway names are duplicated, then the duplicates will have .1, .2, .3, ... appended to the duplicate names until all pathway names are unique. Once all pathways have been verified to have unique names, then the pathway names are attached as attributes to the TERMS and setsize vectors (the setsize vector is calculated at object creation).

## Value

The same pathway collection, but with names modified as described in "Details" and the number of genes per pathway as the setsize element of the collection object.

#### Examples

# DO NOT CALL THIS FUNCTION DIRECTLY. CALL FROM WITHIN CreateOmics().

```
## Not run:
  data("colon_pathwayCollection")
  CheckPwyColl(colon_pathwayCollection)
```
## End(Not run)

<span id="page-8-1"></span>CheckSampleIDs *Check Input Sample IDs*

#### Description

Check the class of the sample IDs and if they are unique. This assumes that the sample IDs are in the first column.

## Usage

```
CheckSampleIDs(df)
```
#### Arguments

df An assay or phenotype data frame supplied to the [CreateOmics](#page-15-1) function

# Details

This function checks that the sample IDs are unique, then coerces them from factor to character (if necessary), stores these IDs as the first column, then returns the same data frame.

# Value

The same data frame, if the sample IDs pass sanity checks, with the sample IDs as a character vector.

# Examples

# DO NOT CALL THIS FUNCTION DIRECTLY. CALL FROM WITHIN CreateOmics().

```
## Not run:
data("colonSurv_df")
CheckSampleIDs(colonSurv_df[, -(2:3)])
```
## End(Not run)

<span id="page-9-1"></span>colonSurv\_df *Colon Cancer -Omics Data*

## Description

Subset of a colon cancer survival data set, with subject response and assay values.

# Usage

```
data(colonSurv_df)
```
## Format

A subset of a data frame containing 656 of 2022 genes measured on 250 subjects. The first two columns are the Overall Survival time (OS\_time) and death indicator (OS\_event).

## Source

GEO GSE17538 <https://www.ncbi.nlm.nih.gov/geo/query/acc.cgi?acc=GSE17538>

colon\_pathwayCollection

*Gene Pathway Subset*

# Description

An example Canonical Pathways Gene Subset from the Broad Institute: File: c2.cp.v6.0.symbols.gmt.

# Usage

data(colon\_pathwayCollection)

<span id="page-9-0"></span>

#### <span id="page-10-0"></span>Contains 11

#### Format

A pathwayCollection list of two elements:

- pathways : A list of 15 character vectors. Each vector contains the names of the individual genes within that pathway as a vector of character strings.
- TERMS : A character vector of length 15 containing the names of the gene pathways.

# Details

This is a subset of 15 pathways from the Broad Institute pathways list. This subset contains seven pathways which are related to the response information in the [colonSurv\\_df](#page-9-1) data file.

### Source

<http://software.broadinstitute.org/gsea/msigdb/collections.jsp>

Contains *Check if a long atomic vector contains a short atomic vector*

#### Description

Check if any or all of the elements of a short atomic vector are contained within a supplied long atomic vector.

## Usage

```
Contains(long, short, matches = c("any", "all"), partial = FALSE)
```
#### Arguments

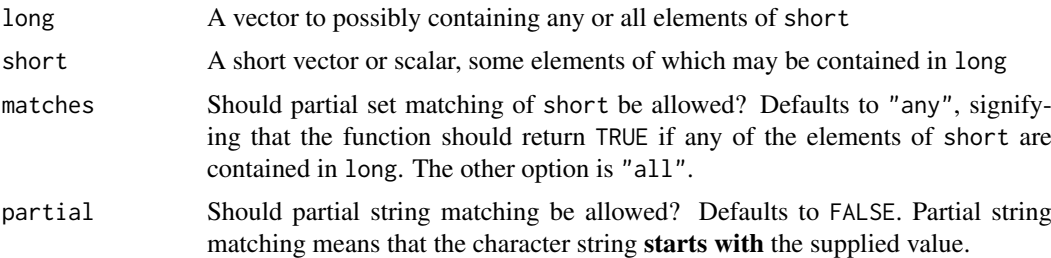

## Details

This is a helper function to find out if a gene symbol or some similar character string (or character vector) is contained in a pathway. Currently, this function uses base R, but we can write it in a compiled language (such as C++) to increase speed later.

For partial matching (partial = TRUE), long must be an atomic vector of type character, short must be an atomic scalar (a vector with length of 1) of type character, and matches should be set to "any". Because this function is designed to match gene symbols or CpG locations, we care if the symbol or location starts with the string supplied. For example, if we set short = "PIK", then we want to find if any of the gene symbols in the supplied long vector belong to the PIK gene family. We don't care if this string appears elsewhere in a gene symbol.

#### Value

A logical scalar. If matches = "any", this indicates if any of the elements of short are contained in long. If matches = "all", this indicates if all of the elements of short are contained in long. If partial = TRUE, the returned logical indicates whether or not any of the character strings in long start with the character scalar supplied to short.

## Examples

```
Contains(1:10, 8)
Contains(LETTERS, c("A", "!"), matches = "any")
Contains(LETTERS, c("A", "!"), matches = "all")
genesPI <- c(
  "PI4K2A", "PI4K2B", "PI4KA", "PI4KB", "PIK3C2A", "PIK3C2B", "PIK3C2G",
  "PIK3C3", "PIK3CA", "PIK3CB", "PIK3CD", "PIK3CG", "PIK3R1", "PIK3R2",
  "PIK3R3", "PIK3R4", "PIK3R5", "PIK3R6", "PIKFYVE", "PIP4K2A",
  "PIP4K2B", "PIP5K1B", "PIP5K1C", "PITPNB"
\lambdaContains(genesPI, "PIK3", partial = TRUE)
```
<span id="page-11-1"></span>

ControlFDR *Adjust* p*-values for simple multiple-testing procedures*

#### Description

This is a modification of the mt.rawp2adjp function from the Bioconductor package multtest. We fixed an error wherein selecting the "TSBH" option overwrote the results of any previous adjustment methods, and another error created when the "BY" and "TSBH" methods were called simultaneously. We did not write the original function. For more information, see [https://www.bioconductor.](https://www.bioconductor.org/packages/3.7/bioc/manuals/multtest/man/multtest.pdf) [org/packages/3.7/bioc/manuals/multtest/man/multtest.pdf](https://www.bioconductor.org/packages/3.7/bioc/manuals/multtest/man/multtest.pdf).

# Usage

```
ControlFDR(
  rawp,
 proc = c("BH", "BY", "ABH", "TSBH", "Bonferroni", "Holm", "Hochberg", "SidakSS",
    "SidakSD"),
  alpha = 0.05,
  na.rm = FALSE,
  as.multtest.out = FALSE
\lambda
```
#### Arguments

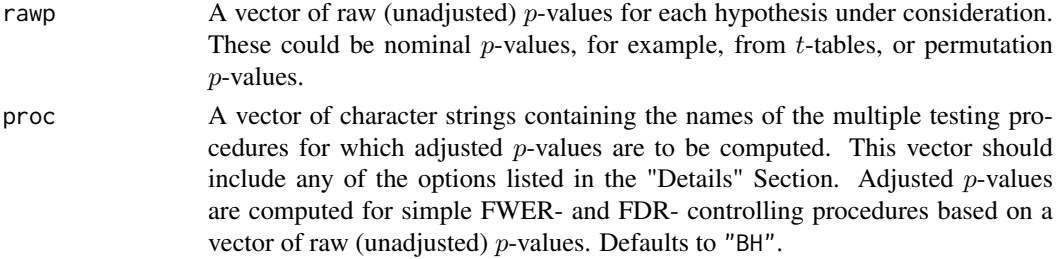

<span id="page-11-0"></span>

#### ControlFDR 13

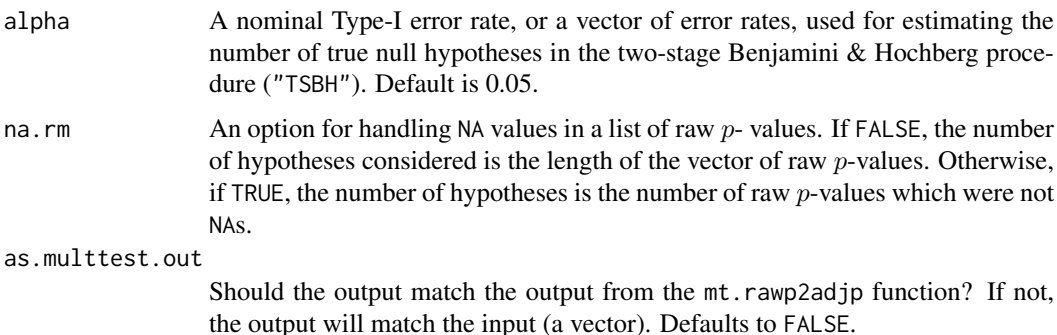

## Details

This function computes adjusted  $p$ -values for simple multiple testing procedures from a vector of raw (unadjusted) p-values. The procedures include the Bonferroni, Holm (1979), Hochberg (1988), and Sidak procedures for strong control of the family-wise Type-I error rate (FWER), and the Benjamini & Hochberg (1995) and Benjamini & Yekutieli (2001) procedures for (strong) control of the false discovery rate (FDR). The less conservative adaptive Benjamini & Hochberg (2000) and two-stage Benjamini & Hochberg (2006) FDR-controlling procedures are also included.

The proc options are

- "BH" : Adjusted p-values for the Benjamini & Hochberg (1995) step-up FDR-controlling procedure (independent and positive regression dependent test statistics).
- "BY" : Adjusted p-values for the Benjamini & Yekutieli (2001) step-up FDR-controlling procedure (general dependency structures).
- "ABH" : Adjusted p-values for the adaptive Benjamini & Hochberg (2000) step-up FDRcontrolling procedure. This method amends the original step-up procedure using an estimate of the number of true null hypotheses obtained from p-values. This method is not guaranteed to return finite values.
- "TSBH" : Adjusted p-values for the two-stage Benjamini & Hochberg (2006) step-up FDRcontrolling procedure. This method amends the original step-up procedure using an estimate of the number of true null hypotheses obtained from a first-pass application of "BH". The adjusted p-values are  $\alpha$ - dependent, therefore  $\alpha$  must be set in the function arguments when using this procedure.
- "Bonferroni" : Bonferroni single-step adjusted  $p$ -values for strong control of the FWER.
- "Holm" : Holm (1979) step-down adjusted  $p$ -values for strong control of the FWER.
- "Hochberg" : Hochberg (1988) step-up adjusted  $p$  values for strong control of the FWER (for raw (unadjusted)  $p$ - values satisfying the Simes inequality).
- "SidakSS" : Sidak single-step adjusted p-values for strong control of the FWER (for positive orthant dependent test statistics).
- "SidakSD" : Sidak step-down adjusted p-values for strong control of the FWER (for positive orthant dependent test statistics).

#### Value

A vector of the same length and order as rawp, unless the user specifies that the output should match the output from the multtest package. In that case, the use should specify as.multtest.out = TRUE and this function will return output identical to that of the mt.rawp2adjp function from package multtest. That output is as follows:

- adjp : A matrix of adjusted  $p$ -values, with rows corresponding to hypotheses and columns to multiple testing procedures. Hypotheses are sorted in increasing order of their raw (unadjusted) p-values.
- index : A vector of row indices, between 1 and length(rawp), where rows are sorted according to their raw (unadjusted)  $p$ -values. To obtain the adjusted  $p$ -values in the original data order, use adjp\[order(index),\].
- h0.ABH : The estimate of the number of true null hypotheses (as proposed by Benjamini & Hochberg (2000)) used when computing adjusted p-values for the "ABH" procedure (see Dudoit et al., 2007).
- h0.TSBH : The estimate (or vector of estimates) of the number of true null hypotheses (as proposed by Benjamini et al. (2006)) when computing adjusted p-values for the "TSBH" procedure (see Dudoit et al., 2007).

#### Author(s)

Sandrine Dudoit, <http://www.stat.berkeley.edu/~sandrine>

Yongchao Ge, <yongchao.ge@mssm.edu>

Houston Gilbert, <http://www.stat.berkeley.edu/~houston>

# See Also

[AESPCA\\_pVals](#page-4-1) [SuperPCA\\_pVals](#page-69-1)

#### Examples

```
# DO NOT CALL THIS FUNCTION DIRECTLY.
# Call this function through AESPCA_pVals() or SuperPCA_pVals() instead.
```

```
## Not run:
  ### Load the Example Data ###
  data("colonSurv_df")
  data("colon_pathwayCollection")
  ### Create an OmicsSurv Object ###
  colon_Omics <- CreateOmics(
```

```
assayData_df = colonSurv_df[, -(2:3)],pathwayCollection_ls = colon_pathwayCollection,
 response = colonSurv_df[, 1:3],
 respType = "surv"
\lambda### Extract Pathway PCs and Loadings ###
colonPCs_ls <- ExtractAESPCs(
 object = colon_Omics,
 parallel = TRUE,
 numCores = 2
\lambda### Pathway p-Values ###
pVals <- PermTestSurv(
 OmicsSurv = colon_Omics,
```

```
pathwayPCs_ls = colonPCs_ls$PCs,
parallel = TRUE,
numCores = 2
```
## <span id="page-14-0"></span>coxTrain\_fun 15

 $\lambda$ ### Adjust p-Values ### ControlFDR(rawp = pVals)

## End(Not run)

coxTrain\_fun *Train Cox Proportional Hazards model for supervised PCA*

# Description

Main and utility functions for training the Cox PH model.

#### Usage

coxTrain\_fun(x, y, censoring.status, s0.perc = NULL)

# Arguments

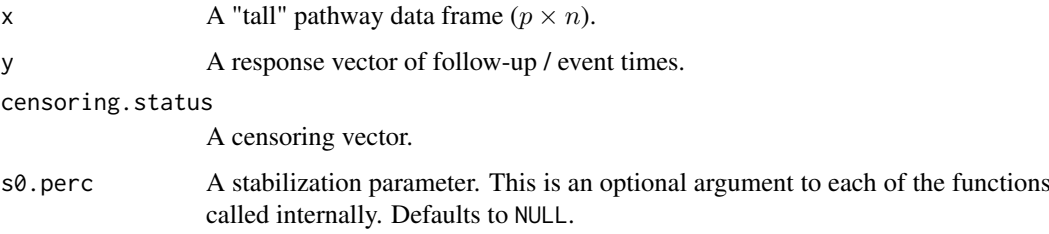

# Details

See [https://web.stanford.edu/~hastie/Papers/spca\\_JASA.pdf](https://web.stanford.edu/~hastie/Papers/spca_JASA.pdf), Section 5, for a description of Supervised PCA applied to survival data. The internal utility functions defined in this file (.coxscor, .coxvar, and .coxstuff) are not called anywhere else, other than in the coxTrain\_fun function itself. Therefore, we do not document these functions.

NOTE: No missing values allowed.

# Value

A list containing:

- tt : The scaled p-dimensional score vector: each value has been divided by the respective standard deviation plus the fudge value.
- numer : The original p-dimensional score vector. From the internal .coxscor function.
- sd : The standard deviations of the scores. From the internal .coxvar function.
- fudge : A regularization scalar added to the standard deviation. If s0. perc is supplied, fudge = quantile(sd, s0.perc).

## Examples

```
# DO NOT CALL THIS FUNCTION DIRECTLY.
  # Use SuperPCA_pVals() instead
## Not run:
  p <- 500
  n <- 50
  x_matrix(rnorm(n * p), nrow = p, ncol = n)x_df <- data.frame(x_mat)
  time_int <- rpois(n, lambda = 365 * 2)
  obs_logi <- sample(
   c(FALSE, TRUE),
   size = n,
   replace = TRUE,
   prob = c(0.2, 0.8)\mathcal{L}coxTrain_fun(
   x = x_df,
   y = time\_int,censoring.status = !obs_logi
  \lambda## End(Not run)
```
<span id="page-15-1"></span>CreateOmics *Generation Wrapper function for* -Omics\**-class objects*

## Description

This function calls the [CreateOmicsPath](#page-17-1), [CreateOmicsSurv](#page-17-2), [CreateOmicsReg](#page-17-2), and [CreateOmicsCateg](#page-17-2) functions to create valid objects of the classes OmicsPathway, OmicsSurv, OmicsReg, or OmicsCateg, respectively.

# Usage

```
CreateOmics(
  assayData_df,
  pathwayCollection_ls,
  response = NULL,
  respType = c("none", "survival", "regression", "categorical"),
  centerScale = c(TRUE, TRUE),
  minPathSize = 3,
  ...
\lambda
```
# Arguments

```
assayData_df An N \times p data frame with named columns.
pathwayCollection_ls
```
A pathwayCollection list of known gene pathways with two or three elements:

<span id="page-15-0"></span>

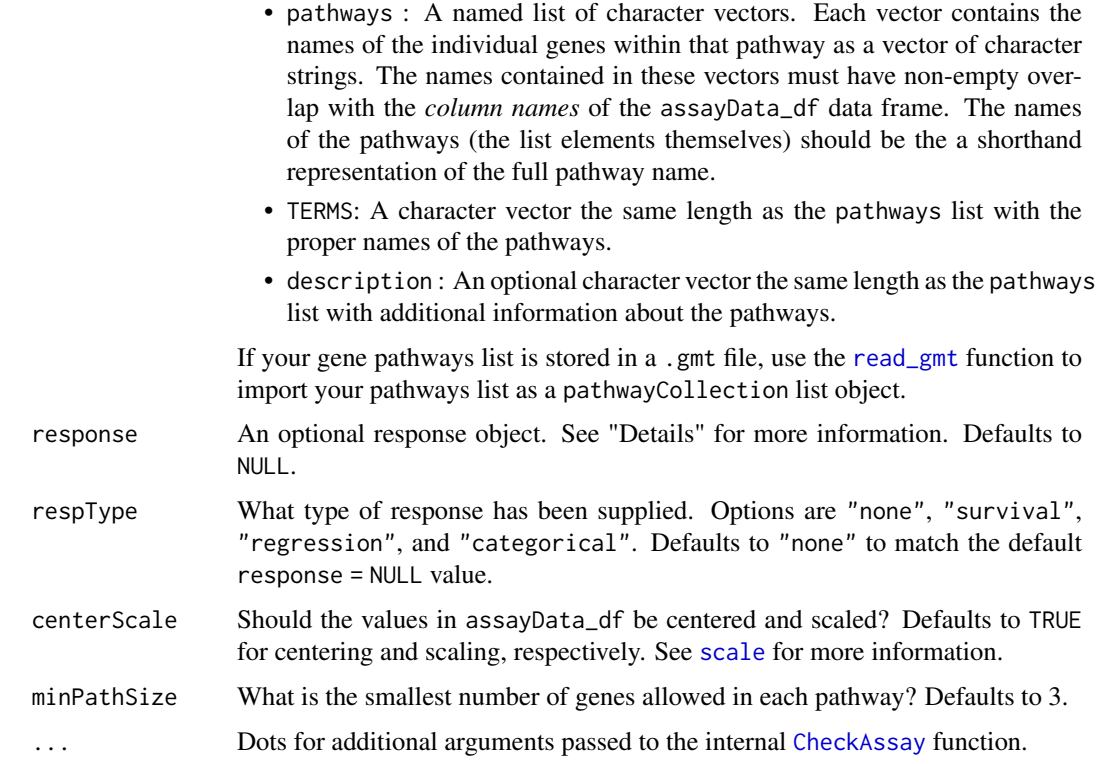

## Details

This function is a wrapper around the four CreateOmics\* functions. The values supplied to the response function argument can be in a list, data frame, matrix, vector, [Surv](#page-0-0) object, or any class which extends these. Because this function makes "best guess" type conversions based on the respType argument, this argument is mandatory if response is non-NULL. Further, it is the responsibility of the user to ensure that the coerced response contained in the resulting Omics object accurately reflects the supplied response.

For respType = "survival", response is assumed to be ordered by event time, then event indicator. For example, if the response is a data frame or matrix, this function assumes that the first column is the time and the second column the death indicator. If the response is a list, then this function assumes that the first entry in the list is the event time and the second entry the death indicator. The death indicator must be a logical or binary (0-1) vector, where 1 or TRUE represents a death and 0 or FALSE represents right-censoring.

Some of the pathways in the supplied pathways list will be removed, or "trimmed", during object creation. For the pathway-testing methods, these trimmed pathways will have p-values given as NA. For an explanation of pathway trimming, see the documentation for the [IntersectOmicsPwyCollct](#page-29-1) function.

## Value

A valid object of class OmicsPathway, OmicsSurv, OmicsReg, or OmicsCateg.

# See Also

[OmicsPathway](#page-38-1), [CreateOmicsPath](#page-17-1), [OmicsSurv](#page-39-1), [CreateOmicsSurv](#page-17-2), [OmicsCateg](#page-37-1), [CreateOmicsCateg](#page-17-2) [OmicsReg](#page-38-2), [CreateOmicsReg](#page-17-2), [CheckAssay](#page-6-1), [CheckPwyColl](#page-7-1), and [IntersectOmicsPwyCollct](#page-29-1)

## Examples

```
### Load the Example Data ###
data("colonSurv_df")
data("colon_pathwayCollection")
### Create an OmicsPathway Object ###
colon_OmicsPath <- CreateOmics(
 assayData_df = colonSurv_df[, -(2:3)],pathwayCollection_ls = colon_pathwayCollection
)
### Create an OmicsSurv Object ###
colon_OmicsSurv <- CreateOmics(
 assayData_df = colonSurv_df[, -(2:3)],pathwayCollection_ls = colon_pathwayCollection,
 response = colonSurv_df[, 1:3],
 respType = "surv"
)
### Create an OmicsReg Object ###
colon_OmicsReg <- CreateOmics(
 assayData_df = colonSurv_df[, -(2:3)],pathwayCollection_ls = colon_pathwayCollection,
 response = colonSurv_df[, 1:2],
 respType = "reg"
)
### Create an OmicsCateg Object ###
colon_OmicsCateg <- CreateOmics(
 assayData_df = colonSurv_df[, -(2:3)],pathwayCollection_ls = colon_pathwayCollection,
 response = colonSurv_dff, c(1,3)],respType = "cat"
\lambda
```
<span id="page-17-1"></span>CreateOmicsPath *Generation functions for* -Omics\**-class objects*

#### <span id="page-17-2"></span>Description

These functions create valid objects of class OmicsPathway, OmicsSurv, OmicsReg, or OmicsCateg.

#### Usage

```
CreateOmicsPath(assayData_df, sampleIDs_char, pathwayCollection_ls)
```

```
CreateOmicsSurv(
  assayData_df,
  sampleIDs_char,
  pathwayCollection_ls,
  eventTime_num,
  eventObserved_lgl
```
<span id="page-17-0"></span>

#### CreateOmicsPath 19

```
\lambdaCreateOmicsReg(
  assayData_df,
  sampleIDs_char,
  pathwayCollection_ls,
  response_num
\lambdaCreateOmicsCateg(
  assayData_df,
  sampleIDs_char,
  pathwayCollection_ls,
  response_fact
\lambda
```
#### Arguments

assayData\_df An  $N \times p$  data frame with named columns.

sampleIDs\_char A character vector with the N sample names.

pathwayCollection\_ls

- A pathwayCollection list of known gene pathways with two or three elements:
	- pathways : A named list of character vectors. Each vector contains the names of the individual genes within that pathway as a vector of character strings. The names contained in these vectors must have non-empty overlap with the *column names* of the assayData\_df data frame. The names of the pathways (the list elements themselves) should be the a shorthand representation of the full pathway name.
	- TERMS: A character vector the same length as the pathways list with the proper names of the pathways.
	- description : An optional character vector the same length as the pathways list with additional information about the pathways.
- eventTime\_num A numeric vector with  $N$  observations corresponding to the last observed time of follow up.

eventObserved\_lgl

A logical vector with  $N$  observations indicating right-censoring. The values will be FALSE if the observation was censored (i.e., we did not observe an event).

- response\_num A numeric vector of length  $N$ : the dependent variable in an ordinary regression exercise.
- response\_fact A factor vector of length  $N$ : the dependent variable of a generalized linear regression exercise.

# Details

Please note that the classes of the parameters are *not* flexible. The -Omics assay data *must* be or extend the class data.frame, and the response values (for a survival-, regression-, or categoricalresponse object) *must* match their expected classes *exactly*. The reason for this is to encourage the end user to pay attention to the quality and format of their input data. Because the functions internal to this package have only been tested on the classes described in the Arguments section, these class checks prevent unexpected errors (or worse, incorrect computational results without an error). These draconian input class restrictions protect the accuracy of your data analysis.

#### Value

A valid object of class OmicsPathway, OmicsSurv, OmicsReg, or OmicsCateg.

#### **OmicsPathway**

Valid OmicsPathway objects will have no response information, just the mass spectrometry or bioassay ("design") matrix and the pathway list. OmicsPathway objects should be created only when unsupervised pathway extraction is needed (not possible with Supervised PCA). Because of the missing response, no pathway testing can be performed on an OmicsPathway object.

# **OmicsSurv**

Valid OmicsSurv objects will have two response vectors: a vector of the most recently recorded follow-up times and a logical vector if that time marks an event (TRUE: observed event; FALSE: right- censored observation).

# OmicsReg and OmicsCateg

Valid OmicsReg and OmicsCateg objects with have one response vector of continuous (numeric) or categorial (factor) observations, respectively.

## See Also

[OmicsPathway](#page-38-1), [OmicsSurv](#page-39-1), [OmicsReg](#page-38-2), and [OmicsCateg](#page-37-1)

#### Examples

# DO NOT CALL THESE FUNCTIONS DIRECTLY. USE CreateOmics() INSTEAD.

```
data("colon_pathwayCollection")
data("colonSurv_df")
```

```
## Not run:
```

```
CreateOmicsPath(
 assayData_df = colonSurv_df[, -(1:3)],sampleIDs_char = colonSurv_df$sampleID,
  pathwayCollection_ls = colon_pathwayCollection
\lambdaCreateOmicsSurv(
  assayData_df = colonSurv_df[, -(1:3)],sampleIDs_char = colonSurv_df$sampleID,
  pathwayCollection_ls = colon_pathwayCollection,
  eventTime_num = colonSurv_df$OS_time,
  eventObserved_lgl = as.logical(colonSurv_df$OS_event)
)
CreateOmicsReg(
  assayData_df = colonSurv_df[, -(1:3)],sampleIDs_char = colonSurv_df$sampleID,
  pathwayCollection_ls = colon_pathwayCollection,
  response_num = colonSurv_df$OS_time
\lambda
```
CreateOmicsCateg(

```
assayData_d f = colonSurv_d f[, -(1:3)],sampleIDs_char = colonSurv_df$sampleID,
 pathwayCollection_ls = colon_pathwayCollection,
 response_fact = as.factor(colonSurv_df$OS_event)
\overline{)}
```
## End(Not run)

CreatePathwayCollection

*Manually Create a* pathwayCollection*-class Object.*

# Description

Manually create a pathwayCollection list similar to the output of the [read\\_gmt](#page-55-1) function.

# Usage

```
CreatePathwayCollection(
  sets_ls,
  TERMS,
  setType = c("pathways", "genes", "regions"),
  ...
\lambda
```
## Arguments

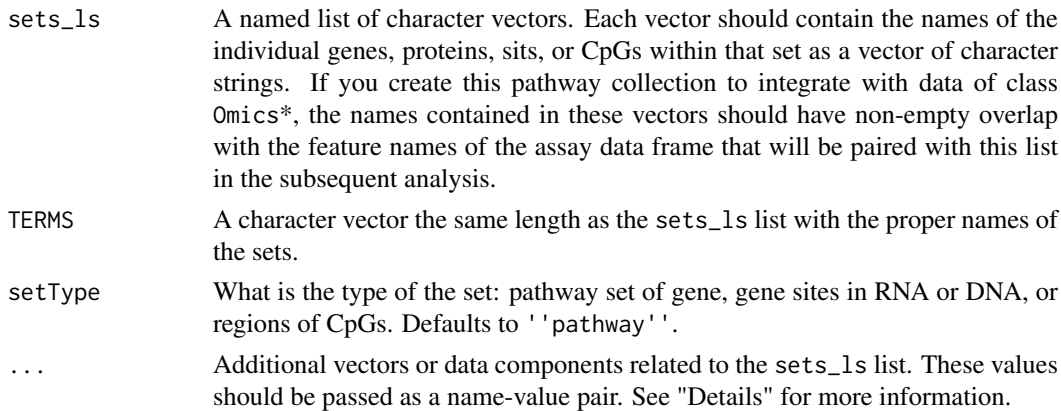

## Details

This function checks the set list and set term inputs and then creates a pathwayCollection object from them. Pass additional list elements (such as the description of each set) using the form tag = value through the ... argument (as in the [list](#page-0-0) function). Because some functions in the pathwayPCA package add and edit elements of pathwayCollection objects, please do not create pathwayCollection list items named setsize or n\_tested.

## Value

A list object with class pathwayCollection.

# See Also

[read\\_gmt](#page-55-1)

# Examples

```
data("colon_pathwayCollection")
```

```
CreatePathwayCollection(
  sets_ls = colon_pathwayCollection$pathways,
  TERMS = colon_pathwayCollection$TERMS
\mathcal{L}
```
<span id="page-21-1"></span>ExtractAESPCs *Extract AES-PCs from recorded pathway-subsets of a mass spectrometry or bio-assay data frame*

# Description

Given a clean OmicsPath object (cleaned by the [IntersectOmicsPwyCollct](#page-29-1) function), extract the first principal components (PCs) from each pathway with features recorded in the assay design matrix.

# Usage

```
ExtractAESPCs(
  object,
  numPCs = 1,
  parallel = FALSE,
  numCores = NULL,
  standardPCA = FALSE,
  ...
\lambda## S4 method for signature 'OmicsPathway'
ExtractAESPCs(
  object,
  numPCs = 1,
  parallel = FALSE,
  numCores = NULL,
  standardPCA = FALSE,
  ...
\lambda
```
# Arguments

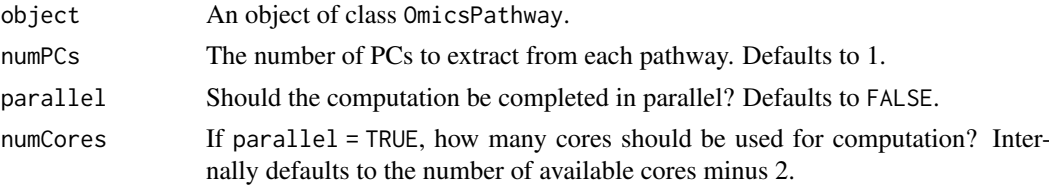

<span id="page-21-0"></span>

#### ExtractAESPCs 23

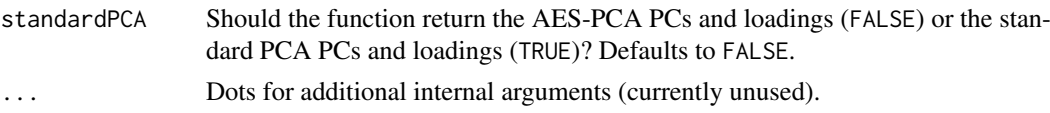

# Details

This function takes in a data frame with named columns and a pathway list as an OmicsPathway object which has had unrecorded -Omes removed from the corresponding pathway collection by the [IntersectOmicsPwyCollct](#page-29-1) function. This function will then iterate over the list of pathways, extracting columns from the assay design matrix which match the genes listed in that pathway as a sub-matrix (as a data, frame object). This function will then call the [aespca](#page-3-1) on each data frame in the list of pathway-specific design matrices, extracting the first numPCs AES principal components from each pathway data frame. These PC matrices are returned as a named list.

NOTE: some genes will be included in more than one pathway, so these pathways are not mutually exclusive. Further note that there may be many genes in the assay design matrix that are not included in the pathways, so these will not be extracted to the list. It is then vitally important to use either a very broad and generic list of pathways or a pathways list that is compatible to the assay data supplied.

# Value

Two lists of matrices: PCs and loadings. Each element of both lists will be named by its pathway. The elements of the PCs list will be  $N \times$  numPCs matrices containing the first numPCs principal components from each pathway. The elements of the loadings list will be numPCs  $\times p$  projection matrices containing the loadings corresponding to the first numPCs principal components from each pathway. See "Details" for more information.

## See Also

[CreateOmicsPath](#page-17-1); [aespca](#page-3-1) [IntersectOmicsPwyCollct](#page-29-1)

# Examples

```
# DO NOT CALL THIS FUNCTION DIRECTLY.
# Use AESPCA_pVals() instead
### Load the Example Data ###
data("colonSurv_df")
data("colon_pathwayCollection")
### Create an OmicsSurv Object ###
colon_Omics <- CreateOmics(
 assayData_df = colonSurv_df[, -(2:3)],pathwayCollection_ls = colon_pathwayCollection,
 response = colonSurv_df[, 1:3],
 respType = "surv"
\lambda### Extract Pathway PCs and Loadings ###
ExtractAESPCs(
 object = colon_Omics,
 parallel = TRUE,
 numCores = 2
)
```
<span id="page-23-0"></span>getPathPCLs *Extract PCs and Loadings from a* superpcOut*- or* aespcOut*-class Object.*

## Description

Given an object of class aespcOut or superpcOut, as returned by the functions [AESPCA\\_pVals](#page-4-1) or [SuperPCA\\_pVals](#page-69-1), respectively, and the name or unique ID of a pathway, return a data frame of the principal components and a data frame of the loading vectors corresponding to that pathway.

# Usage

```
getPathPCLs(pcOut, pathway_char, ...)
## S3 method for class 'superpcOut'
getPathPCLs(pcOut, pathway_char, ...)
## S3 method for class 'aespcOut'
getPathPCLs(pcOut, pathway_char, ...)
```
#### Arguments

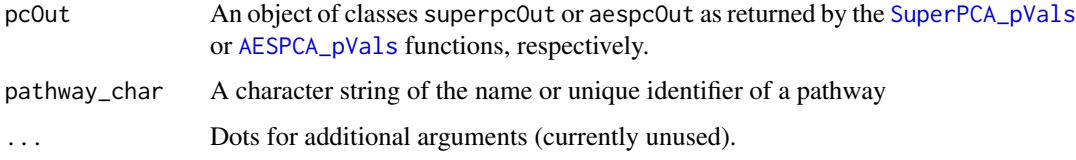

# Details

Match the supplied pathway character string to either the pathways or terms columns of the pVals\_df data frame within the pcOut object. Then, subset the loadings\_ls and PCs\_ls lists for their entries which match the supplied pathway. Finally, return a list of the PCs, loadings, and the pathway ID and name.

#### Value

A list of four elements:

- PCs : A data frame of the principal components
- Loadings : A matrix of the loading vectors with features in the row names
- pathway : The unique pathway identifier for the pcOut object
- term : The name of the pathway

NULL

NULL

## <span id="page-24-0"></span>getPathpVals 25

## Examples

```
### Load Data ###
data("colonSurv_df")
data("colon_pathwayCollection")
### Create -Omics Container ###
colon_Omics <- CreateOmics(
 assayData_df = colonSurv_df[, -(2:3)],pathwayCollection_ls = colon_pathwayCollection,
 response = colonSurv_df[, 1:3],
 respType = "survival"
)
### Calculate Supervised PCA Pathway p-Values ###
colon_superpc <- SuperPCA_pVals(
 colon_Omics,
 numPCs = 2,
 parallel = TRUE,
 numCores = 2,
 adjustment = "BH"
\lambda### Extract PCs and Loadings ###
getPathPCLs(
 colon_superpc,
  "KEGG_PENTOSE_PHOSPHATE_PATHWAY"
)
```
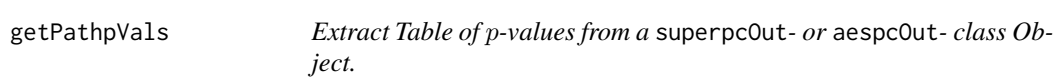

# Description

Given an object of class aespcOut or superpcOut, as returned by the functions [AESPCA\\_pVals](#page-4-1) or [SuperPCA\\_pVals](#page-69-1), respectively, return a data frame of the p-values for the top pathways.

# Usage

```
getPathpVals(pcOut, score = FALSE, numPaths = 20L, alpha = NULL, ...)
## S3 method for class 'superpcOut'
getPathPvals(pcOut, score = FALSE, numPaths = 20L, alpha = NULL, ...)## S3 method for class 'aespcOut'
getPathpVals(pcOut, score = FALSE, numPaths = 20L, alpha = NULL, ...)
```
#### Arguments

pcOut An object of classes superpcOut or aespcOut as returned by the [SuperPCA\\_pVals](#page-69-1) or [AESPCA\\_pVals](#page-4-1) functions, respectively.

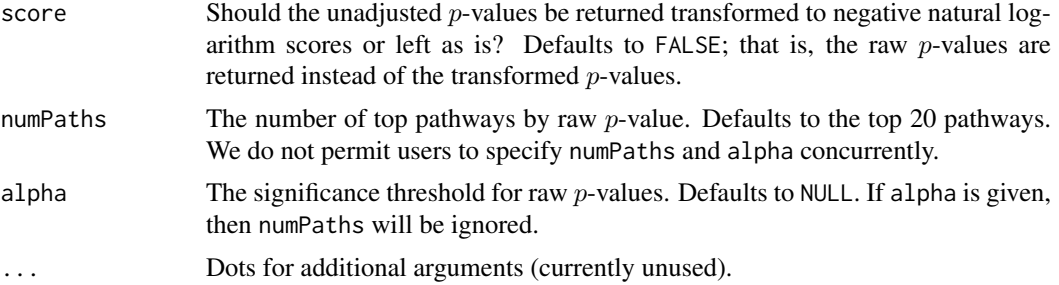

## Details

Row-subset the pVals\_df entry of an object of class aespcOut or superpcOut by the number of pathways requested (via the nPaths argument) or by the unadjusted significance level for each pathway (via the alpha argument). Return a data frame of the pathway names, FDR-adjusted significance levels (if available), and the raw score (negative natural logarithm of the  $p$ -values) of each pathway.

## Value

A data frame with the following columns:

- terms : The pathway name, as given in the object@trimPathwayCollection\$TERMS object.
- description : (OPTIONAL) The pathway description, as given in the object@trimPathwayCollection\$description object, if supplied.
- rawp : The unadjusted  $p$ -values of each pathway. Included if score = FALSE.
- ...: Additional columns of FDR-adjusted p-values as specified through the adjustment argument of the [SuperPCA\\_pVals](#page-69-1) or [AESPCA\\_pVals](#page-4-1) functions.
- score : The negative natural logarithm of the unadjusted  $p$ -values of each pathway. Included if score = TRUE.

NULL

NULL

### Examples

```
### Load Data ###
data("colonSurv_df")
data("colon_pathwayCollection")
### Create -Omics Container ###
colon_Omics <- CreateOmics(
 assayData_df = colonSurv_df[, -(2:3)],pathwayCollection_ls = colon_pathwayCollection,
 response = colonSurv_df[, 1:3],
 respType = "survival"
\lambda### Calculate Supervised PCA Pathway p-Values ###
colon_superpc <- SuperPCA_pVals(
 colon_Omics,
 numPCs = 2,
 parallel = TRUE,
 numCores = 2,
```
## <span id="page-26-0"></span>glmTrain\_fun 27

```
adjustment = "BH"\lambda### Extract Table of p-Values ###
# Top 5 Pathways
getPathpVals(
  colon_superpc,
 numPaths = 5
\lambda# Pathways with Unadjusted p-Values < 0.01
getPathpVals(
  colon_superpc,
  alpha = 0.01\lambda
```
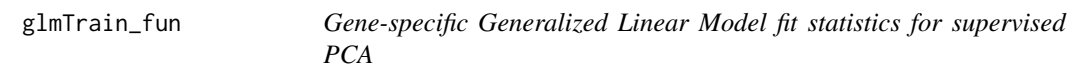

# Description

Model statistics for Generalized Linear Model (GLM) regression by gene

# Usage

```
glmTrain_fun(x, y, family = binomial)
```
## Arguments

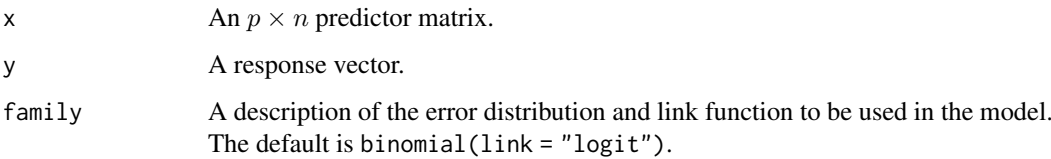

# Details

While this function currently supports any GLM family from the [family](#page-0-0) function, this function is only called in the model fitting step (via the internal [superpc.train](#page-67-1)) function and not in the test statistic calculation step (in the [superpc.st](#page-65-1) function). We would like to support Poisson regression through the [glm](#page-0-0) function, as well as n-ary classification through [multinom](#page-0-0) and ordinal logistic regression through [polr](#page-0-0).

# Value

The slope coefficient from the GLM for each gene.

## Examples

```
# DO NOT CALL THIS FUNCTION DIRECTLY.
  # Use SuperPCA_pVals() instead
## Not run:
  p <- 500
  n <- 50
  x_mat <- matrix(rnorm(n * p), nrow = p, ncol = n)
  obs_logi <- sample(
    c(FALSE, TRUE),
    size = n,
    replace = TRUE,
    prob = c(0.2, 0.8)\lambdaglmTrain_fun(
    x = x_matrixy = obs_logi
  )
## End(Not run)
```
GumbelMixpValues *Calculate the* p*-values from an optimal mixture of Weibull Extreme Value distributions for supervised PCA*

# Description

Calculate the p-values of test statistics from a mixture of two Weibull Extreme Value distributions.

# Usage

```
GumbelMixpValues(tScore_vec, pathwaySize_vec, optimParams_vec)
```
# Arguments

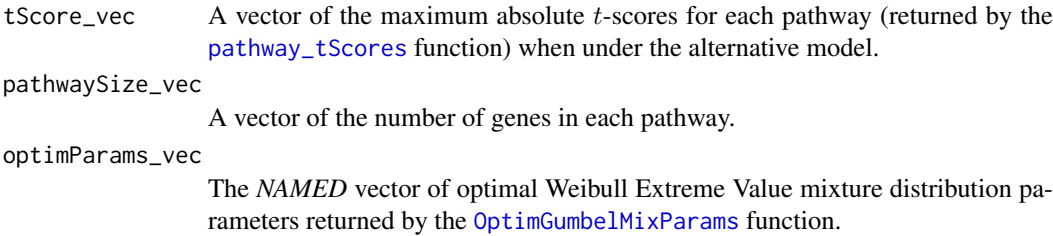

#### Details

The likelihood function is equation (4) in Chen et al (2008): a mixture of two Gumbel Extreme Value probability density functions, with mixing proportion  $p$ . Within the code of this function, the values mu1, mu2 and s1, s2 are placeholders for the mean and precision, respectively.

See <https://doi.org/10.1093/bioinformatics/btn458> for more information.

<span id="page-27-0"></span>

#### GumbelMixpValues 29

# Value

A named vector of the estimated raw p-values for each gene pathway.

# See Also

[OptimGumbelMixParams](#page-40-1); [pathway\\_tScores](#page-46-1); [SuperPCA\\_pVals](#page-69-1)

# Examples

```
# DO NOT CALL THIS FUNCTION DIRECTLY.
  # Use SuperPCA_pVals() instead.
## Not run:
 ### Load the Example Data ###
  data("colon_pathwayCollection")
 n_int <- lengths(colon_pathwayCollection$pathways)
  ### Simulate Maximum Absolute Control t-Values ###
  # The SuperPCA algorithm defaults to 20 threshold values; the example
  # pathway collection has 15 pathways.
  t_mat <- matrix(rt(15 \star 20, df = 5), nrow = 15)
  absMax \leq function(vec){
   vec[which.max(abs(vec))]
  }
  tAbsMax_num <- apply(t_mat, 1, absMax)
  ### Calculate Optimal Parameters for the Gumbel Distribution ###
  optParams_num <- OptimGumbelMixParams(
   max_tControl_vec = tAbsMax_num,
   pathwaySize yec = n_int
  \lambda### Simulate Maximum Absolute t-Values ###
  tObs_mat <- matrix(rt(15 * 20, df = 3), nrow = 15)
  tObsAbsMax_num <- apply(tObs_mat, 1, absMax)
  ### Calculate Observed-t-score p-Values ###
 GumbelMixpValues(
   tScore_vec = tObsAbsMax_num,
   pathwaySize_vec = n_int,
   optimParams_vec = optParams_num
  )
## End(Not run)
```
#### <span id="page-29-1"></span><span id="page-29-0"></span>IntersectOmicsPwyCollct

*Delete -Ome symbols or IDs without matching features recorded in a given assay data frame from a pathway collection*

# Description

Given a bio-assay design matrix and a pathwayCollection gene pathways list (each within an Omics\*-class object), delete the genes / proteins / lipids / metabolomes / transcriptomes symbols or IDs recorded in each pathway which are not recorded in the assay data frame.

# Usage

```
IntersectOmicsPwyCollct(object, trim = 3, message = TRUE, ...)
## S4 method for signature 'OmicsPathway'
IntersectOmicsPwyCollct(object, trim = 3, message = TRUE, ...)
```
## Arguments

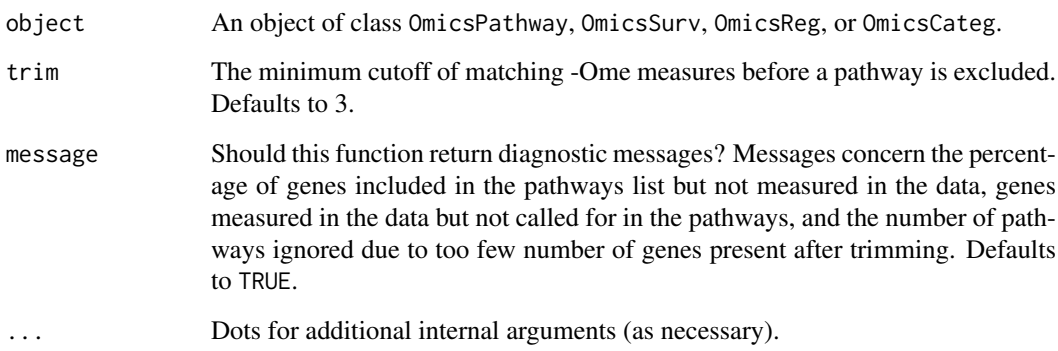

#### Details

This function takes in a data frame with named columns and a pathwayCollection list, all through one of the Omics\* classes. This function will then copy the pathway collection, iterate over the list of copied pathways, delete symbols or IDs from that pathway without matches from the bioassay design matrix column names, and remove any pathways that have fewer than trim genes with corresponding columns in the assay. The genes not recorded in the bio-assay design matrix are removed from the copy of the pathway collection (the trimPathwayCollection object), but remain in the original pathway collection.

NOTE: some genes will be included in more than one pathway, so these pathways are not mutually exclusive. Further note that there may be many genes in the assay design matrix that are not included in the pathway sets, so these will not be extracted to the list. It is then vitally important to use either a very broad and generic pathwayCollection list or a pathwayCollection list that is appropriate for the assay data supplied. While you can create your own pathway lists, create proper pathwayCollection list objects by importing .gmt files with the [read\\_gmt](#page-55-1) function.

#### <span id="page-30-0"></span>JoinPhenoAssay 31

# Value

A valid Omics\*-class object. This output object will be identical to the input object, except that any genes present in the pathways list, but not present in the MS design matrix, will have been removed. Additionally, the pathway list will have the number of genes in each trimmed pathway stored as the n\_tested object.

# Examples

```
# DO NOT CALL THIS FUNCTION DIRECTLY. USE CreateOmics() INSTEAD.
```

```
## Not run:
  ### Load the Example Data ###
  data("colonSurv_df")
  data("colon_pathwayCollection")
  ### Create an OmicsSurv Object ###
  colon_Omics <- CreateOmics(
   assayData_df = colonSurv_df[, -(2:3)],pathwayCollection_ls = colon_pathwayCollection
  )
## End(Not run)
```
JoinPhenoAssay *Merge Phenotype and Assay Data by First Column (Sample ID)*

# Description

Match the records from the phenotype data to the values in the assay data by sample ID. Return rows from each data frame with matches in both data frames. The sample ID must be the first column in both data frames.

# Usage

JoinPhenoAssay(pheno\_df, assay\_df)

#### Arguments

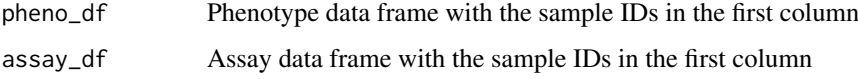

#### Details

Don't use this function. This is simply a wrapper around the [merge](#page-0-0) function with extra checks for the class of the ID column. If you want to merge your two data frames by sample ID, you should use the inner\_join function from the dplyr package instead. It's easier. See [https:](https://dplyr.tidyverse.org/reference/join.html) [//dplyr.tidyverse.org/reference/join.html](https://dplyr.tidyverse.org/reference/join.html).

# <span id="page-31-0"></span>Value

A list of three elements:

- assay : A data frame with the rows from assay\_df which are contained in pheno\_df, ordered by their position in pheno\_df.
- response : A data frame with the rows from pheno\_df which are contained in assay\_df.
- sampleID : A vector of the sample IDs shared by both data frames, ordered by their position in pheno\_df.

# Examples

```
# DO NOT CALL THIS FUNCTIONS DIRECTLY. USE CreateOmics() INSTEAD.
```

```
## Not run:
data("colonSurv_df")
JoinPhenoAssay(
   phenodf = colonSurv_df[, 1:3],assay_d f = colonSurv_d f[, -(2:3)]\lambda
```

```
## End(Not run)
```
<span id="page-31-1"></span>lars.lsa *Least Angle Regression and LASSO Regression*

# Description

These are all variants of LASSO, and provide the entire sequence of coefficients and fits, starting from zero to the least squares fit.

## Usage

```
lars.lsa(
  Sigma0,
  b0,
  n,
  type = c("lar", "lasso"),
  max.steps = NULL,
  eps = .Machine$double.eps,
  adaptive = TRUE,
  para = NULL
\lambda
```
## Arguments

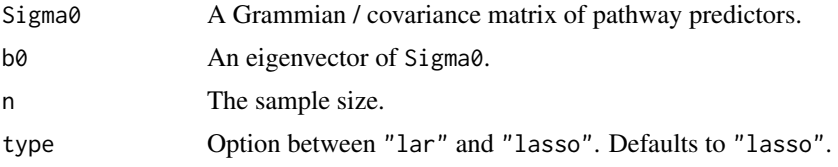

<span id="page-32-0"></span>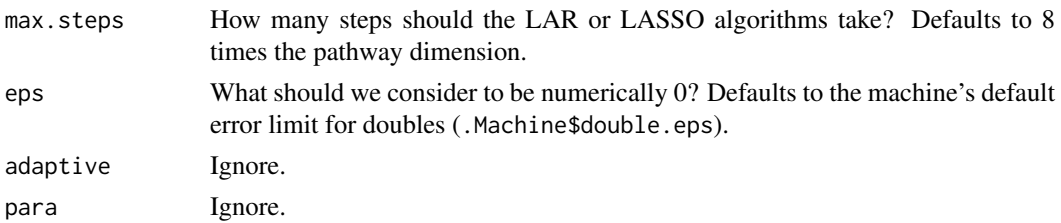

# Details

LARS is described in detail in Efron, Hastie, Johnstone and Tibshirani (2002). With the "lasso" option, it computes the complete LASSO solution simultaneously for *all* values of the shrinkage parameter in the same computational cost as a least squares fit. This function is adapted from the [lars](#page-0-0) function in the lars package to apply to covariance or Grammian pathway design matrices.

# Value

An object of class "lars".

#### See Also

[https://web.stanford.edu/~hastie/Papers/LARS/LeastAngle\\_2002.pdf](https://web.stanford.edu/~hastie/Papers/LARS/LeastAngle_2002.pdf)

#### Examples

```
# DO NOT CALL THIS FUNCTION DIRECTLY.
  # Use AESPCA_pVals() instead
## Not run:
 X_mat <- as.matrix(colonSurv_df[, 5:50])
 X_mat <- scale(X_mat)
 XtX <- t(X_mat) %*% X_mat
 A_mat <- svd(XtX)$v
 lars.lsa(
    Sigma = XtX,
    b0 = A_mat[, 1] * sign(A_mat[1, 1]),n = \text{ncol}(X_m a t)\lambda## End(Not run)
```
LoadOntoPCs *Calculate Test Data PCs from Training-Data Estimated Loadings*

#### Description

Given a list of loading vectors from a training data set, calculate the PCs of the test data set.

# Usage

```
LoadOntoPCs(design_df, loadings_ls, sampleID = c("firstCol", "rowNames"))
```
## Arguments

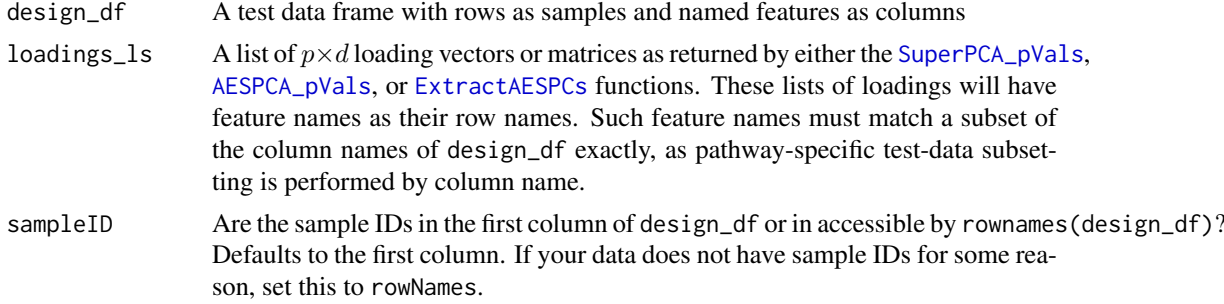

# Details

This function takes in a list of loadings and a training-centered test data set, applies over the list of loadings, subsets the columns of the test data by the row names of the loading vectors, rightmultiplies the test-data subset matrix by the loading vector / matrix, and returns a data frame of the test-data PCs for each loading vector.

# Value

A data frame with the PCs from each pathway concatenated by column. If you have the tidyverse loaded, this object will display as a [tibble](#page-0-0).

# Examples

```
### Load the Data ###
data("colonSurv_df")
data("colon_pathwayCollection")
### Create -Omics Container ###
colon_Omics <- CreateOmics(
 assayData_df = colonSurv_df[, -(2:3)],pathwayCollection_ls = colon_pathwayCollection,
 response = colonSurv_df[, 1:3],
 respType = "survival"
\lambda### Extract AESPCs ###
colonSurv_aespc <- AESPCA_pVals(
 object = colon_Omics,
 numReps = 0,
 parallel = TRUE,
 numCores = 2,
 adjustpValues = TRUE,
 adjustment = c("Hoch", "SidakSD")
\lambda### Project Data onto Pathway First PCs ###
LoadOntoPCs(
 design_df = colonSurv_df,
 loadings_ls = colonSurv_aespc$loadings_ls
\mathcal{L}
```
<span id="page-34-0"></span>

#### Description

Center and compute the SVD of a matrix

#### Usage

```
mysvd(mat, method = svd, n.components = NULL)
```
#### Arguments

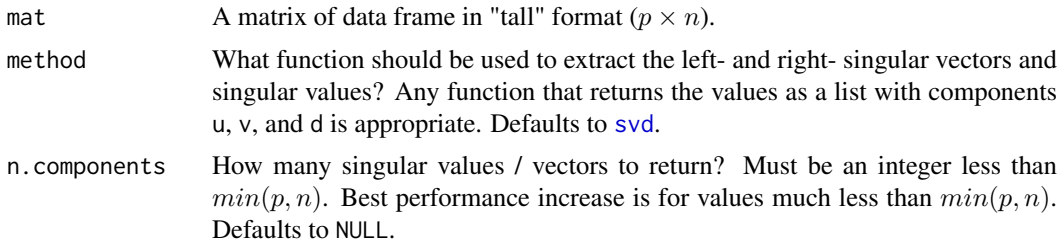

# Details

The mysvd function takes in a tall -Omics data matrix, extracts the feature means, centers the matrix on this mean vector, and calculates the Singular Value Decomposition (SVD) of the centered data matrix. Currently, the SVD is calculated via the [fast.svd](#page-0-0) function from corpcor package. However, this function calculates all the singular vectors, even when n.components is non-NULL. We should experiment with other SVD functions, such as the [rsvd](#page-0-0) function from the rsvd package. ENHANCEMENT.

# Value

A list containing:

- u : The first n.components left singular vectors of mat.
- d : The largest n.component singular values of mat.
- v : The first n.components right singular vectors of mat.
- feature.means : A named vector of the feature means of mat.

# Examples

```
# DO NOT CALL THIS FUNCTION DIRECTLY.
  # Use SuperPCA_pVals() instead
## Not run:
  data("colon_pathwayCollection")
  data("colonSurv_df")
  colon_OmicsSurv <- CreateOmics(
   assayData_df = colonSurv_df[, -(2:3)],pathwayCollection_ls = colon_pathwayCollection,
```

```
response = colonSurv_df[, 1:3],respType = "surv"
  \lambdaasthmaGenes_char <-
    getTrimPathwayCollection(colon_OmicsSurv)[["KEGG_ASTHMA"]]$IDs
  mysvd(t(getAssay(colon_OmicsSurv))[asthmaGenes_char, ])
## End(Not run)
```
<span id="page-35-1"></span>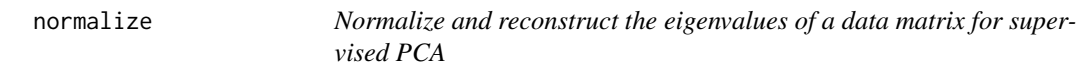

# Description

Normalize the columns of a project matrix. For each eigenvector, swap the signs of the vector elements if the first entry is negative. See "Details" for more information.

#### Usage

normalize(B, d)

#### Arguments

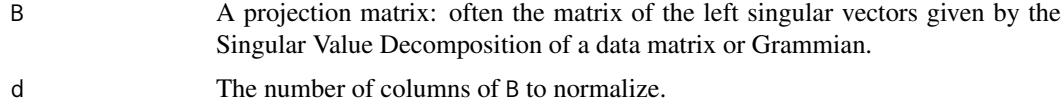

#### Details

This function is designed to reconstruct the original first d left singular vectors of a data matrix from the first d eigenvectors of the Grammian of that data matrix. Basically, after the data matrix has been centred, the left singular vectors of that data matrix and the left singular vectors of the Grammian of that data matrix are equal up to a sign. This function reverses that sign so that the two sets of singular vectors are equal.

Consider the internal workings of the [aespca](#page-3-1) function. This "sign flipping" changes the eigenvectors of xtx into the left singular vectors of scale(X, , center = TRUE, scale = TRUE). Instead of calculating the Grammian, regularising it (by adding some small  $\lambda$  value to the diagonal), taking the SVD of the regularized Grammian, and extracting the first  $d$  eigenvectors, why don't we just extract the first  $d$  singular vectors directly from the scaled data matrix itself? The regularisation effect only inflates the singular- or eigen-values anyway, so it has no effect on the singular vectors in any way. Moreover, the [aespca](#page-3-1) function does not even call for the eigen-values at all, so this whole process is supurfluous. The only wrinkle is adapting the lars. Is a and [aespca](#page-3-1) functions to only operate on the data matrix.

Furthermore, the [lars](#page-0-0) function *can* take in the full data, instead of just a Grammian. As an enhancement, we should either update our copy of the lars function in lars. lsa, or make a call to the exported [lars](#page-0-0) function. ENHANCEMENT.

<span id="page-35-0"></span>
#### olsTrain\_fun 37

# Value

A matrix of the eigenvectors or left singular vectors in B transformed to be the left singular values of the original data matrix.

# See Also

[aespca](#page-3-0); [lars.lsa](#page-31-0); [AESPCA\\_pVals](#page-4-0)

### Examples

# DO NOT CALL THIS FUNCTION DIRECTLY. # Use AESPCA\_pVals() instead

<span id="page-36-0"></span>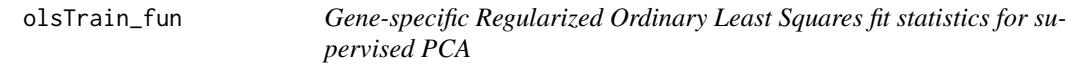

#### Description

Model statistics for Ordinary Least Squares (OLS) regression by gene.

# Usage

olsTrain\_fun(x, y, s0.perc = NULL)

#### Arguments

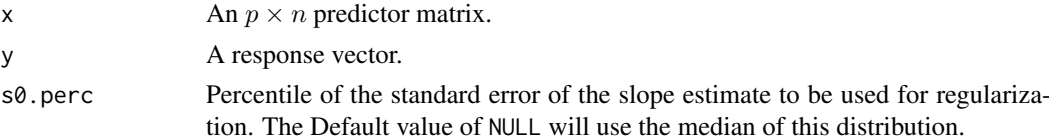

## Details

This function calculates the Sxx, Syy, and Sxy sums from the gene- specific OLS models, then calculates estimates of the regression slopes for each gene and their corresponding regularized test statistics,

 $t = \hat{\beta}/(sd + e),$ 

where *e* is a regularization parameter.

If s0. perc is NULL, then  $e$  is median of the sd values. Otherwise,  $e$  is set equal to quantile(sd, s0.perc).

### Value

A list of OLS model statistics:

- tt : The Student's t test statistic the slopes  $(\beta)$ .
- numer : The estimate of  $\beta$ .
- sd : The standard error of the estimates for  $\beta$  (the standard error divided by the square root of Sxx).
- fudge : A regularization parameter. See Details for description.

### Examples

```
# DO NOT CALL THIS FUNCTION DIRECTLY.
  # Use SuperPCA_pVals() instead
## Not run:
 p \le -500n < -50x_mat <- matrix(rnorm(n * p), nrow = p, ncol = n)
  time_int <- rpois(n, lambda = 365 * 2)
  olsTrain_fun(
   x = x mat.
   y = time\_int)
## End(Not run)
```
<span id="page-37-0"></span>OmicsCateg-class *An S4 class for categorical responses within an* OmicsPathway *object*

#### Description

This creates the OmicsCateg class which extends the OmicsPathway master class.

### **Slots**

assayData\_df An  $N \times p$  data frame with named columns.

pathwayCollection A list of known gene pathways with three or four elements:

- pathways : A named list of character vectors. Each vector contains the names of the individual genes within that pathway as a vector of character strings. The names contained in these vectors must have non-empty overlap with the *column names* of the assayData\_df data frame. The names of the pathways (the list elements themselves) should be the a shorthand representation of the full pathway name.
- TERMS : A character vector the same length as the pathways list with the proper names of the pathways.
- description : An optional character vector the same length as the pathways list with additional information about the pathways.
- setsize : A named integer vector the same length as the pathways list with the number of genes in each pathway. This list item is calculated during the creation step of a CreateOmics function call.
- response A factor vector of length  $N$ : the dependent variable of a generalized linear regression exercise. Currently, we support binary factors only. We expect to extend support to n-ary responses in the next package version.

### See Also

[OmicsPathway](#page-38-0), [CreateOmics](#page-15-0)

<span id="page-38-0"></span>OmicsPathway-class *An S4 class for mass spectrometry or bio-assay data and gene pathway lists*

# Description

An S4 class for mass spectrometry or bio-assay data and gene pathway lists

# Slots

assayData\_df An  $N \times p$  data frame with named columns.

sampleIDs\_char A character vector with the N sample names.

pathwayCollection A list of known gene pathways with three or four elements:

- pathways : A named list of character vectors. Each vector contains the names of the individual genes within that pathway as a vector of character strings. The names contained in these vectors must have non-empty overlap with the *column names* of the assayData\_df data frame. The names of the pathways (the list elements themselves) should be the a shorthand representation of the full pathway name.
- TERMS : A character vector the same length as the pathways list with the proper names of the pathways.
- description : An optional character vector the same length as the pathways list with additional information about the pathways.
- setsize : A named integer vector the same length as the pathways list with the number of genes in each pathway. This list item is calculated during the creation step of a CreateOmics function call.
- trimPathwayCollection A subset of the list stored in the pathwayCollection slot. This list will have pathways that only contain genes that are present in the assay data frame.

# See Also

[CreateOmics](#page-15-0)

<span id="page-38-1"></span>OmicsReg-class *An S4 class for continuous responses within an* OmicsPathway *object*

# Description

This creates the OmicsReg class which extends the OmicsPathway master class.

## Slots

assayData\_df An  $N \times p$  data frame with named columns.

pathwayCollection A list of known gene pathways with three or four elements:

• pathways : A named list of character vectors. Each vector contains the names of the individual genes within that pathway as a vector of character strings. The names contained in these vectors must have non-empty overlap with the *column names* of the assayData\_df data frame. The names of the pathways (the list elements themselves) should be the a shorthand representation of the full pathway name.

- TERMS : A character vector the same length as the pathways list with the proper names of the pathways.
- description : An optional character vector the same length as the pathways list with additional information about the pathways.
- setsize : A named integer vector the same length as the pathways list with the number of genes in each pathway. This list item is calculated during the creation step of a CreateOmics function call.

response A numeric vector of length  $N$ : the dependent variable in a regression exercise.

#### See Also

[OmicsPathway](#page-38-0), [CreateOmics](#page-15-0)

<span id="page-39-0"></span>OmicsSurv-class *An S4 class for survival responses within an* OmicsPathway *object*

### Description

This creates the OmicsSurv class which extends the OmicsPathway master class.

### Slots

assayData\_df An  $N \times p$  data frame with named columns.

pathwayCollection A list of known gene pathways with three or four elements:

- pathways : A named list of character vectors. Each vector contains the names of the individual genes within that pathway as a vector of character strings. The names contained in these vectors must have non-empty overlap with the *column names* of the assayData\_df data frame. The names of the pathways (the list elements themselves) should be the a shorthand representation of the full pathway name.
- TERMS : A character vector the same length as the pathways list with the proper names of the pathways.
- description : An optional character vector the same length as the pathways list with additional information about the pathways.
- setsize : A named integer vector the same length as the pathways list with the number of genes in each pathway. This list item is calculated during the creation step of a CreateOmics function call.
- eventTime A numeric vector with  $N$  observations corresponding to the last observed time of follow up.
- eventObserved A logical vector with  $N$  observations indicating right-censoring. The values will be FALSE if the observation was censored (i.e., we did not observe an event).

# See Also

[OmicsPathway](#page-38-0), [CreateOmics](#page-15-0)

<span id="page-40-0"></span>OptimGumbelMixParams *Calculate the optimal parameters for a mixture of Weibull Extreme Value Distributions for supervised PCA*

### Description

Calculate the parameters which minimise the negative log- likelihood of a mixture of two Weibull Extreme Value distributions.

#### Usage

```
OptimGumbelMixParams(
 max_tControl_vec,
 pathwaySize_vec,
  initialVals = c(p = 0.5, mu1 = 1, s1 = 0.5, mu2 = 1, s2 = 0.5),
  optimMethod = "L-BFGS-B",
  lowerBD = c(0, -Inf, 0, -Inf, 0),upperBD = c(1, Inf, Inf, Inf, Inf))
```
### Arguments

```
max_tControl_vec
```
A vector of the maximum absolute  $t$ -scores for each pathway (returned by the [pathway\\_tControl](#page-44-0) function) when under the null model. Under the null model, the response vector will have been randomly generated or parametrically bootstrapped.

pathwaySize\_vec

A vector of the number of genes in each pathway.

```
initialVals A named vector of initial values for the Weibull parameters. The values are
                    • p: The mixing proportion between the Gumbel minimum and Gumbel
                      maximum distributions. This parameter is bounded by [0, 1] and defaults to
                      0.5.
```
- $\mu_1$ : The mean of the first distribution. This parameter is unbounded and defaults to 1.
- $s_1$ : The precision of the first distribution. This parameter is bounded below by 0 and defaults to 0.5.
- $\mu_2$ : The mean of the second distribution. This parameter is unbounded and defaults to 1.
- $s_2$ : The precision of the second distribution. This parameter is bounded below by 0 and defaults to 0.5.
- optimMethod Which numerical optimization routine to pass to the [optim](#page-0-0) function. Defaults to "L-BFGS-B", which allows for lower and upper bound constraints. When this option is specified, lower and upper bounds for ALL parameters must be supplied.
- lowerBD A vector of the lower bounds on the initialVals. Defaults to  $c(\theta, -Inf, \theta,$  $-Inf,  $\emptyset$ ).$
- upperBD A vector of the upper bounds on the initialVals. Defaults to c(1, Inf, Inf, Inf, Inf).

### Details

The likelihood function is equation (4) in Chen et al (2008): a mixture of two Gumbel Extreme Value probability density functions, with mixing proportion  $p$ . Within the code of this function, the values mu1, mu2 and s1, s2 are placeholders for the mean and precision, respectively.

A computational note: the "L-BFGS-B" option within the [optim](#page-0-0) function requires a bounded function or likelihood. We therefore replaced Inf with 10  $^{\circ}$  200 in the check for boundedness. As we are attempting to minimise the negative log- likelihood, this maximum machine value is effectively +Inf.

See <https://doi.org/10.1093/bioinformatics/btn458> for more information.

### Value

A named vector of the estimated values for the parameters which minimize the negative loglikelihood of the mixture Weibull Extreme Value distributions.

## See Also

[optim](#page-0-0); [GumbelMixpValues](#page-27-0); [pathway\\_tControl](#page-44-0); [SuperPCA\\_pVals](#page-69-0)

```
# DO NOT CALL THIS FUNCTION DIRECTLY.
  # Use SuperPCA_pVals() instead.
## Not run:
  ### Load the Example Data ###
  data("colon_pathwayCollection")
  ### Simulate Maximum Absolute Control t-Values ###
  # The SuperPCA algorithm defaults to 20 threshold values; the example
  # pathway collection has 15 pathways.
  t_mat <- matrix(rt(15 * 20, df = 5), nrow = 15)
  absMax <- function(vec){
   vec[which.max(abs(vec))]
  }
  tAbsMax_num <- apply(t_mat, 1, absMax)
  ### Calculate Optimal Parameters for the Gumbel Distribution ###
  OptimGumbelMixParams(
   max_tControl_vec = tAbsMax_num,
   pathwaySize_vec = lengths(colon_pathwayCollection$pathways)
  )
## End(Not run)
```
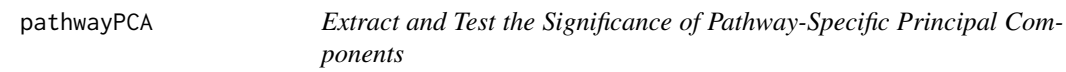

#### Description

To introduce this package, please see our "Integrative Pathway Analysis" vignette: [https://](https://gabrielodom.github.io/pathwayPCA/articles//Introduction_to_pathwayPCA.html) [gabrielodom.github.io/pathwayPCA/articles//Introduction\\_to\\_pathwayPCA.html](https://gabrielodom.github.io/pathwayPCA/articles//Introduction_to_pathwayPCA.html).

The pathwayPCA package has three main components:

- Import and Tidy Data: [https://gabrielodom.github.io/pathwayPCA/articles/Supplem](https://gabrielodom.github.io/pathwayPCA/articles/Supplement2-Importing_Data.html)ent2-Importing\_ [Data.html](https://gabrielodom.github.io/pathwayPCA/articles/Supplement2-Importing_Data.html)
- Create Omics Data Objects [https://gabrielodom.github.io/pathwayPCA/articles/Supp](https://gabrielodom.github.io/pathwayPCA/articles/Supplement3-Create_Omics_Objects.html)lement3-Create\_ [Omics\\_Objects.html](https://gabrielodom.github.io/pathwayPCA/articles/Supplement3-Create_Omics_Objects.html)
- Test Pathway Significance [https://gabrielodom.github.io/pathwayPCA/articles/Supp](https://gabrielodom.github.io/pathwayPCA/articles/Supplement4-Methods_Walkthrough.html)lement4-Methods\_ [Walkthrough.html](https://gabrielodom.github.io/pathwayPCA/articles/Supplement4-Methods_Walkthrough.html)
- Analyze and Visualize Results [https://gabrielodom.github.io/pathwayPCA/articles/](https://gabrielodom.github.io/pathwayPCA/articles/Supplement5-Analyse_Results.html) [Supplement5-Analyse\\_Results.html](https://gabrielodom.github.io/pathwayPCA/articles/Supplement5-Analyse_Results.html)

For an overview of these four topics in context, please see our Quickstart Guide: [https://gabrielo](https://gabrielodom.github.io/pathwayPCA/articles/Supplement1-Quickstart_Guide.html)dom. [github.io/pathwayPCA/articles/Supplement1-Quickstart\\_Guide.html](https://gabrielodom.github.io/pathwayPCA/articles/Supplement1-Quickstart_Guide.html)

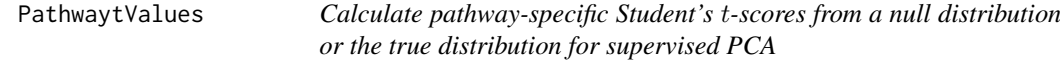

#### Description

If we sample from the null, distribution, first parametrically resample the response vector before model analysis (f we calculate Student t statistics from the true distribution instead, the response matrix is untouched). Then extract principal components (PCs) from the gene pathway, and return the test statistics associated with the first numPCs principal components at a set of threshold values based on the values of the parametrically resampled response (for the null distribution) or the response itself (for the true distribution).

# Usage

```
PathwaytValues(
  pathway_vec,
  geneArray_df,
  response_mat,
  responseType = c("survival", "regression", "categorical"),
  control = FALSE,n.threshold = 20,
  numPCs = 1,
  min.features = 3
)
```
### Arguments

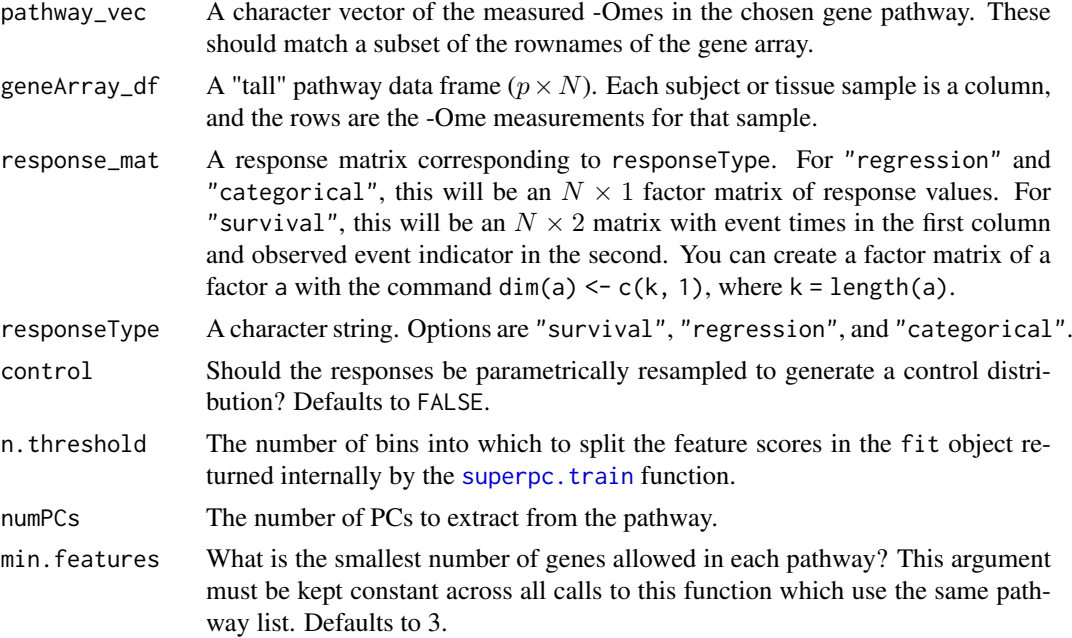

## **Details**

This is a wrapper function to call [superpc.train](#page-67-0) and [superpc.st](#page-65-0). This wrapper is designed to facilitate apply calls (in parallel or serially) of these two functions over a list of gene pathways. When numPCs is equal to 1, we recommend using a simplify-style apply variant, such as sapply (shown in [lapply](#page-0-0)) or parSapply (shown in [clusterApply](#page-0-0)), then transposing the resulting matrix.

If control = TRUE, the [RandomControlSample](#page-54-0) suite of functions first parametrically bootstrapps the response. This control response will be used to contrstruct a null distribution against which to compare the results calculated with the original response values.

# Value

If control = TRUE, a matrix with numPCs rows and n.threshold columns. The matrix values are model t-statisics for each PC included (rows) at each threshold level (columns).

If control = TRUE, the same matrix as above is contained as the tscor element of a list (the first element). The other list elements are PCs\_mat (the matrix of PCs) and loadings (the matrix of -Ome loadings corresponding to the PCs).

#### See Also

[pathway\\_tScores](#page-46-0); [pathway\\_tControl](#page-44-0); [RandomControlSample](#page-54-0); [superpc.train](#page-67-0); [superpc.st](#page-65-0)

- # DO NOT CALL THIS FUNCTION DIRECTLY.
- # Use SuperPCA\_pVals() instead

```
## Not run:
```

```
data("colon_pathwayCollection")
data("colonSurv_df")
```

```
colon_OmicsSurv <- CreateOmics(
   assayData_df = colonSurv_df[, -(2:3)],pathwayCollection_ls = colon_pathwayCollection,
   response = colonSurv_df[, 1:3],respType = "surv"
  \lambdaasthmaGenes_char <-
   getTrimPathwayCollection(colon_OmicsSurv)[["KEGG_ASTHMA"]]$IDs
  resp_mat <- matrix(
   c(getEventTime(colon_OmicsSurv), getEvent(colon_OmicsSurv)),
   ncol = 2\lambdaPathwaytValues(
   pathway_vec = asthmaGenes_char,
   geneArray_df = t(getAssay(colon_OmicsSurv)),
   response_mat = resp_mat,
   responseType = "survival"
  )
  PathwaytValues(
   pathway_vec = asthmaGenes_char,
   geneArray_df = t(getAssay(colon_OmicsSurv)),
   response_mat = resp_mat,
   responseType = "survival",
   control = TRUE)
## End(Not run)
```
<span id="page-44-0"></span>

pathway\_tControl *Calculate pathway-specific Student's* t*-scores from a null distribution for supervised PCA*

# Description

Parametrically resample the response vector before model analysis. Then extract principal components (PCs) from the gene pathway, and return the test statistics associated with the first numPCs principal components at a set of threshold values based on the resampled values of the response.

## Usage

```
pathway_tControl(
  pathway_vec,
  geneArray_df,
  response_mat,
  responseType = c("survival", "regression", "categorical"),
  n.threshold = 20,
  numPCs = 1,
  min.features = 3
)
```
### Arguments

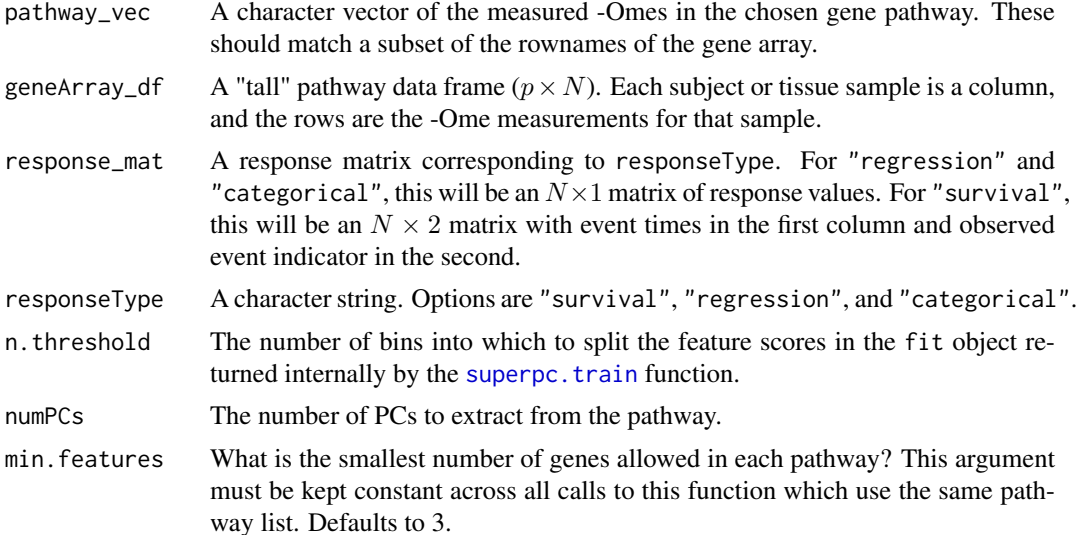

#### Details

This is a wrapper function to call [superpc.train](#page-67-0) and [superpc.st](#page-65-0) after response parametric bootstrapping with the [RandomControlSample](#page-54-0) suite of functions. This response sampling will act as a null distribution against which to compare the results from the [pathway\\_tScores](#page-46-0) function.

This wrapper is designed to facilitate apply calls (in parallel or serially) of these two functions over a list of gene pathways. When numPCs is equal to 1, we recommend using a simplify-style apply variant, such as sapply (shown in [lapply](#page-0-0)) or parSapply (shown in [clusterApply](#page-0-0)), then transposing the resulting matrix.

#### Value

A matrix with numPCs rows and n.threshold columns. The matrix values are model t-statisics for each PC included (rows) at each threshold level (columns).

# See Also

[pathway\\_tScores](#page-46-0); [RandomControlSample](#page-54-0); [superpc.train](#page-67-0); [superpc.st](#page-65-0)

```
# DO NOT CALL THIS FUNCTION DIRECTLY.
  # Use SuperPCA_pVals() instead
## Not run:
  data("colon_pathwayCollection")
  data("colonSurv_df")
  colon_OmicsSurv <- CreateOmics(
   assayData_df = colonSurv_df[, -(2:3)],pathwayCollection_ls = colon_pathwayCollection,
   response = colonSurv_df[, 1:3],
   respType = "surv"
  )
```
### pathway\_tScores 47

```
asthmaGenes_char <-
    getTrimPathwayCollection(colon_OmicsSurv)[["KEGG_ASTHMA"]]$IDs
  resp_mat <- matrix(
    c(getEventTime(colon_OmicsSurv), getEvent(colon_OmicsSurv)),
    ncol = 2\lambdapathway_tControl(
    pathway_vec = asthmaGenes_char,
    geneArray_df = t(getAssay(colon_OmicsSurv)),
    response_mat = resp_mat,
    responseType = "survival"
  \lambda## End(Not run)
```
<span id="page-46-0"></span>pathway\_tScores *Calculate pathway-specific Student's* t*-scores for supervised PCA*

# Description

Extract principal components (PCs) from the gene pathway, and return the test statistics associated with the first numPCs principal components at a set of threshold values.

## Usage

```
pathway_tScores(
  pathway_vec,
  geneArray_df,
  response_mat,
  responseType = c("survival", "regression", "categorical"),
  n.threshold = 20,
  numPCs = 1,
  min.features = 3
\lambda
```
### Arguments

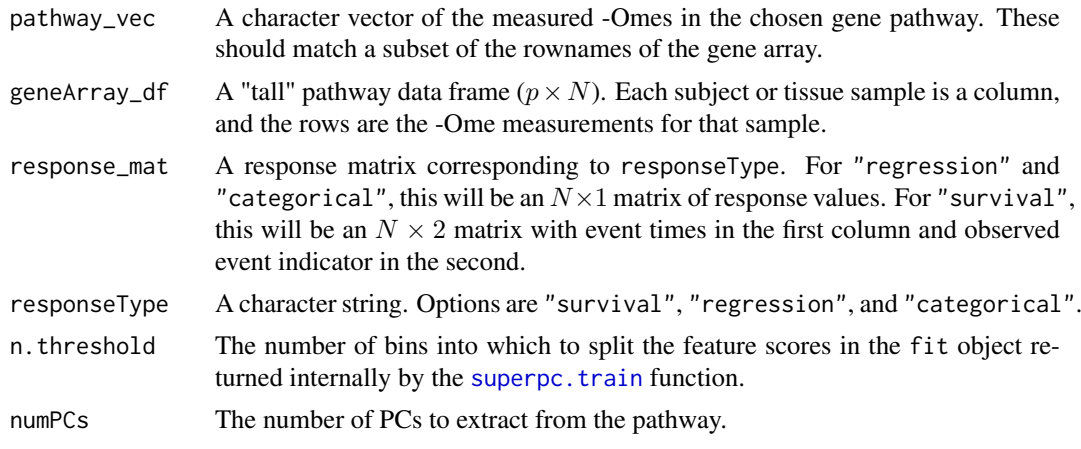

min.features What is the smallest number of genes allowed in each pathway? This argument must be kept constant across all calls to this function which use the same pathway list. Defaults to 3.

### Details

This is a wrapper function to call [superpc.train](#page-67-0) and [superpc.st](#page-65-0). This wrapper is designed to facilitate apply calls (in parallel or serially) of these two functions over a list of gene pathways. When numPCs is equal to 1, we recommend using a simplify-style apply variant, such as sapply (shown in [lapply](#page-0-0)) or parSapply (shown in [clusterApply](#page-0-0)), then transposing the resulting matrix.

# Value

A matrix with numPCs rows and n.threshold columns. The matrix values are model t-statisics for each PC included (rows) at each threshold level (columns).

# See Also

[superpc.train](#page-67-0); [superpc.st](#page-65-0)

### Examples

```
# DO NOT CALL THIS FUNCTION DIRECTLY.
  # Use SuperPCA_pVals() instead
## Not run:
  data("colon_pathwayCollection")
  data("colonSurv_df")
  colon_OmicsSurv <- CreateOmics(
   assayData_df = colonSurv_df[, -(2:3)],pathwayCollection_ls = colon_pathwayCollection,
   response = colonSurv_df[, 1:3],respType = "surv"
  \lambdaasthmaGenes char <-
   getTrimPathwayCollection(colon_OmicsSurv)[["KEGG_ASTHMA"]]$IDs
  resp_mat <- matrix(
   c(getEventTime(colon_OmicsSurv), getEvent(colon_OmicsSurv)),
   ncol = 2\lambdapathway_tScores(
   pathway_vec = asthmaGenes_char,
   geneArray_df = t(getAssay(colon_OmicsSurv)),
   response_mat = resp_mat,
   responseType = "survival"
  )
```
## End(Not run)

<span id="page-48-0"></span>

# Description

Given an OmicsCateg object and a list of pathway PCs from the [ExtractAESPCs](#page-21-0) function, test if each pathway with features recorded in the bio-assay design matrix is significantly related to the categorical response.

# Usage

```
PermTestCateg(
  OmicsCateg,
  pathwayPCs_ls,
  numReps = 0L,
  parallel = FALSE,
  numCores = NULL,
  ...
)
## S4 method for signature 'OmicsCateg'
PermTestCateg(
  OmicsCateg,
  pathwayPCs_ls,
  numReps = 0L,
  parallel = FALSE,
  numCores = NULL,
  ...
)
```
### Arguments

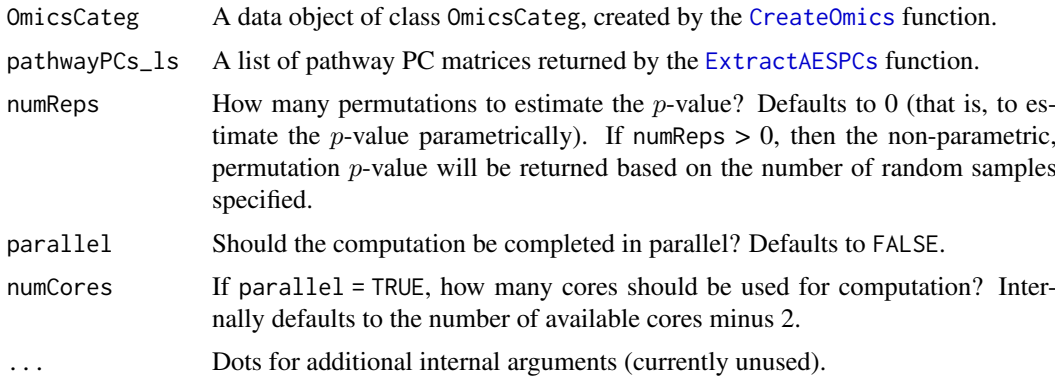

# Details

This function takes in a list of the first principal components from each pathway and an object of class OmicsCateg. This function will then calculate the AIC of a multivariate generalized linear model (via the [glm](#page-0-0) function with a [binomial](#page-0-0) error family) with the original observations as response and the pathway principal components as the predictor matrix.

Then, this function will create numReps permutations of the categorical response, fit models to each of these permuted responses (holding the path predictor matrix fixed), and calculate the AIC of each model. This function will return a named vector of permutation p-values, where the value for each pathway is the proportion of models for which the AIC of the permuted response model is less than the AIC of the original model. Note that the AIC and log-likelihood are proportional because the number of parameters in each pathway is constant.

In future versions, this function will also be able to calculate permuted  $p$ -values for multinomial logistic regression and proportional odds logistic regression models, for n-ary and ordered categorical responses, respectively.

# Value

A named vector of pathway permutation p-values.

#### See Also

[CreateOmics](#page-15-0); [ExtractAESPCs](#page-21-0); [glm](#page-0-0); [binomial](#page-0-0); [SampleCateg](#page-54-1)

```
# DO NOT CALL THIS FUNCTION DIRECTLY.
  # Use AESPCA_pVals() instead
## Not run:
  ### Load the Example Data ###
  data("colonSurv_df")
  data("colon_pathwayCollection")
  ### Create an OmicsSurv Object ###
  colon_Omics <- CreateOmics(
   assayData_df = colonSurv_df[, -(2:3)],pathwayCollection_ls = colon_pathwayCollection,
   response = colonSurv_dff, c(1,3)],respType = "categ"
  \lambda### Extract Pathway PCs and Loadings ###
  colonPCs_ls <- ExtractAESPCs(
   object = colon_Omics,
   parallel = TRUE,
   numCores = 2
  \lambda### Pathway p-Values ###
  PermTestCateg(
   OmicsCateg = colon_Omics,
   pathwayPCs_ls = colonPCs_ls$PCs,
   parallel = TRUE,
   numCores = 2
  \mathcal{L}
```
<span id="page-50-0"></span>

# Description

Given an OmicsReg object and a list of pathway PCs from the [ExtractAESPCs](#page-21-0) function, test if each pathway with features recorded in the bio-assay design matrix is significantly related to the continuous response.

#### Usage

```
PermTestReg(
  OmicsReg,
  pathwayPCs_ls,
  numReps = 0L,
  parallel = FALSE,
  numCores = NULL,
  ...
\lambda## S4 method for signature 'OmicsReg'
PermTestReg(
  OmicsReg,
  pathwayPCs_ls,
  numReps = 0L,
  parallel = FALSE,
  numCores = NULL,
   ...
)
```
# Arguments

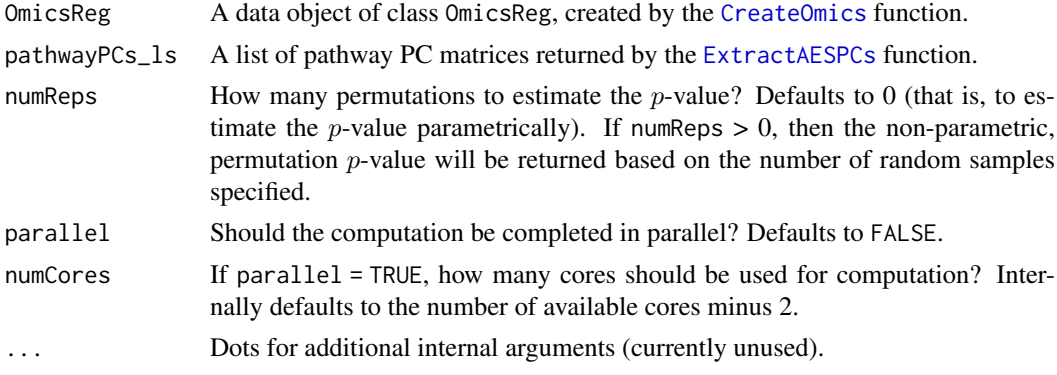

#### Details

This function takes in a list of the first principal components from each pathway and an object of class OmicsReg. This function will then calculate the AIC of a multivariate linear model (via the [lm](#page-0-0) function) with the original observations as response and the pathway principal components as the predictor matrix. Note that the AIC and log-likelihood are proportional because the number of parameters in each pathway is constant.

Then, this function will create numReps permutations of the regression response, fit models to each of these permuted responses (holding the path predictor matrix fixed), and calculate the AIC of each model. This function will return a named vector of permutation p-values, where the value for each pathway is the proportion of models for which the AIC of the permuted response model is less than the AIC of the original model.

## Value

A named vector of pathway permutation p-values.

# See Also

[CreateOmics](#page-15-0); [ExtractAESPCs](#page-21-0); [lm](#page-0-0); [SampleReg](#page-54-1)

```
# DO NOT CALL THIS FUNCTION DIRECTLY.
  # Use AESPCA_pVals() instead
## Not run:
  ### Load the Example Data ###
  data("colonSurv_df")
  data("colon_pathwayCollection")
  ### Create an OmicsSurv Object ###
  colon_Omics <- CreateOmics(
    assayData_df = colonSurv_df[, -(2:3)],pathwayCollection_ls = colon_pathwayCollection,
    response = colonSurv_df[, 1:2],
    respType = "reg"
  \lambda### Extract Pathway PCs and Loadings ###
  colonPCs_ls <- ExtractAESPCs(
    object = colon_Omics,
    parallel = TRUE,
    numCores = 2
  )
  ### Pathway p-Values ###
  PermTestReg(
   OmicsReg = colon_Omics,
    pathwayPCs_ls = colonPCs_ls$PCs,
    parallel = TRUE,
    numCores = 2
  )
## End(Not run)
```
<span id="page-51-0"></span>

### PermTestSurv 53

## Description

Given an OmicsSurv object and a list of pathway principal components (PCs) from the [ExtractAESPCs](#page-21-0) function, test if each pathway with features recorded in the bio-assay design matrix is significantly related to the survival output.

# Usage

```
PermTestSurv(
  OmicsSurv,
  pathwayPCs_ls,
  numReps = 0L,
  parallel = FALSE,
  numCores = NULL,
  ...
\lambda## S4 method for signature 'OmicsSurv'
PermTestSurv(
  OmicsSurv,
  pathwayPCs_ls,
  numReps = 0L,
  parallel = FALSE,
  numCores = NULL,
  ...
)
```
### Arguments

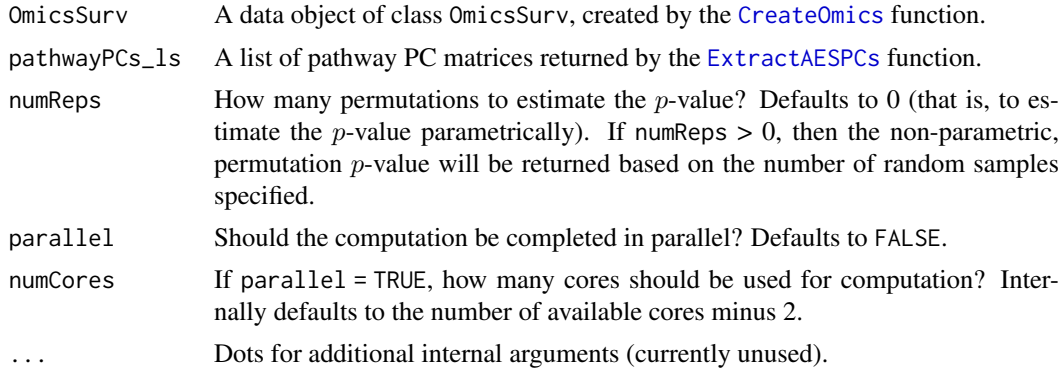

# Details

This function takes in a list of the first principal components from each pathway and an object of class OmicsSurv. This function will then calculate the AIC of a Cox Proportional Hazards model (via the [coxph](#page-0-0) function) with the original observations as response and the pathway principal components as the predictor matrix. Note that the AIC and log-likelihood are proportional because the number of parameters in each pathway is constant.

Then, this function will create numReps permutations of the survival response, fit models to each of these permuted responses (holding the path predictor matrix fixed), and calculate the AIC of each model. This function will return a named vector of permutation p-values, where the value for each pathway is the proportion of models for which the AIC of the permuted response model is less than the AIC of the original model.

### Value

A named vector of pathway permutation p-values.

# See Also

[CreateOmics](#page-15-0); [ExtractAESPCs](#page-21-0); [coxph](#page-0-0); [SampleSurv](#page-54-1)

### Examples

```
# DO NOT CALL THIS FUNCTION DIRECTLY.
  # Use AESPCA_pVals() instead
## Not run:
  ### Load the Example Data ###
  data("colonSurv_df")
  data("colon_pathwayCollection")
  ### Create an OmicsSurv Object ###
  colon_Omics <- CreateOmics(
   assayData_df = colonSurv_df[, -(2:3)],pathwayCollection_ls = colon_pathwayCollection,
   response = colonSurv_df[, 1:3],
   respType = "surv"
  )
  ### Extract Pathway PCs and Loadings ###
  colonPCs_ls <- ExtractAESPCs(
   object = colon_Omics,
    parallel = TRUE,
   numCores = 2
  \lambda### Pathway p-Values ###
  PermTestSurv(
   OmicsSurv = colon_Omics,
   pathwayPCs_ls = colonPCs_ls$PCs,
   parallel = TRUE,
   numCores = 2
  )
## End(Not run)
```
<span id="page-53-0"></span>print.pathwayCollection

*Display the Summary of a* pathwayCollection*-class Object.*

# Description

The display method for pathways lists as returned by the [read\\_gmt](#page-55-0) function.

### Usage

```
## S3 method for class 'pathwayCollection'
print(x, \ldots)
```
# Arguments

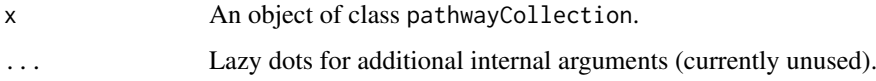

# Details

This function sets a print method for pathwayCollection objects.

# Value

x, returned invisibly (with the [invisible](#page-0-0) function).

# See Also

[read\\_gmt](#page-55-0); [write\\_gmt](#page-77-0)

# Examples

### Load the Example Data ### data("colon\_pathwayCollection")

### Print / Show ### colon\_pathwayCollection

<span id="page-54-0"></span>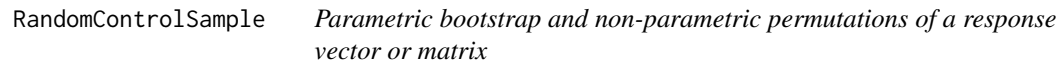

# <span id="page-54-1"></span>Description

Create a random parametric bootstrap sample or a permutation of the input response vector or matrix (for survival outcomes).

# Usage

```
SampleResponses(
  response_vec,
  event_vec = NULL,
  respType = c("survival", "regression", "categorical"),
  parameteric = TRUE\lambdaSampleSurv(response_vec, event_vec, parametric = TRUE)
SampleReg(response_vec, parametric = TRUE)
SampleCateg(response_vec, parametric = TRUE)
```
### Arguments

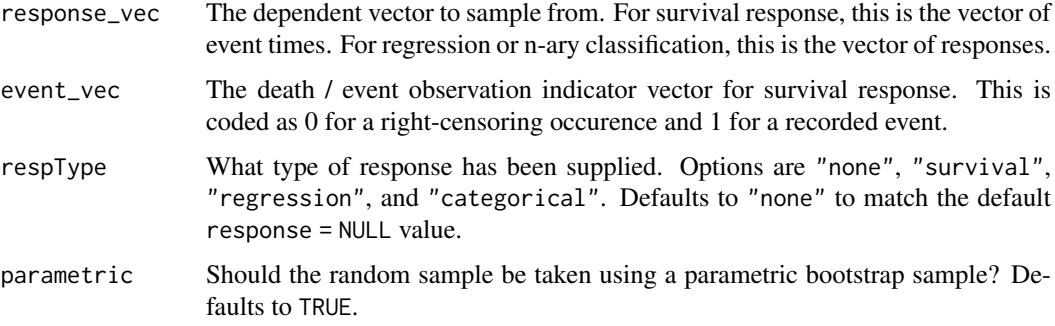

## Details

The distributions (for parametric = TRUE) are Weibull for survival times, Normal for regression response, and n-ary Multinomial for categorical response. Distributional parameters are estimated with their maximum likelihood estimates. When parametric = FALSE, the response vector or survival matrix is randomly ordered by row. This option should only be used when called from the AES-PCA method.

### Value

If parametric = FALSE, a permutation of the supplied response is returned (for AES-PCA). If parametric = TRUE, we return a parametric bootstrap sample of the response.

### Examples

```
# DO NOT CALL THESE FUNCTIONS DIRECTLY.
  # Use AESPCA_pVals() or SuperPCA_pVals() instead
## Not run:
  data("colon_pathwayCollection")
  data("colonSurv_df")
  SampleResponses(
   response_vec = colonSurv_df$OS_time,
   event_vec = colonSurv_df$OS_event,
   respType = "survival"
  )
## End(Not run)
```
<span id="page-55-0"></span>read\_gmt *Read a* .gmt *file in as a* pathwayCollection *object*

# Description

Read a set list file in Gene Matrix Transposed (.gmt) format, with special performance consideration for large files. Present this object as a pathwayCollection object.

#### read\_gmt 57

### Usage

```
read_gmt(
  file,
  setType = c("pathways", "genes", "regions"),
  description = FALSE,
  nChars = 1e+07,
  delim = "\t"
)
```
# Arguments

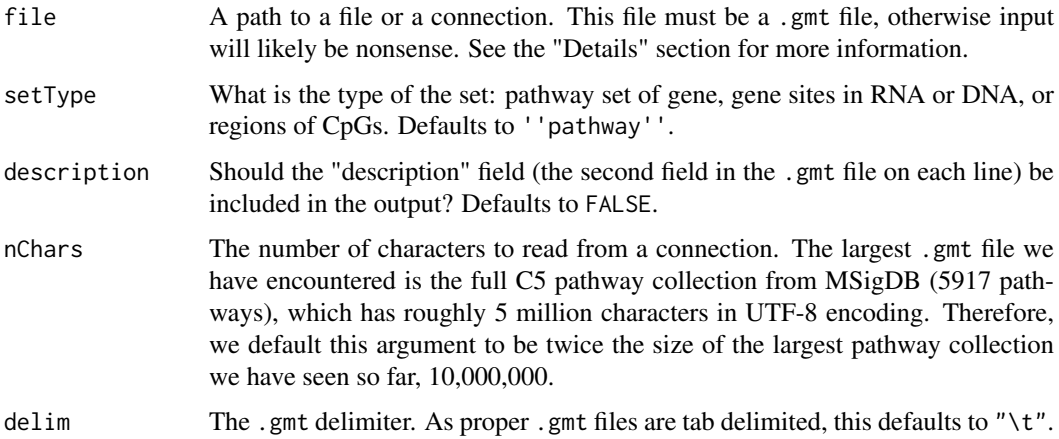

# Details

This function uses R's [readChar](#page-0-0) function to improve character input performance over [readLines](#page-0-0) (and far improve input performance over [scan](#page-0-0)).

See the Broad Institute's "Data Formats" page for a description of the Gene Matrix Transposed file format: [https://software.broadinstitute.org/cancer/software/gsea/wiki/index.php/](https://software.broadinstitute.org/cancer/software/gsea/wiki/index.php/Data_formats#GMT:_Gene_Matrix_Transposed_file_format_.28.2A.gmt.29) [Data\\_formats#GMT:\\_Gene\\_Matrix\\_Transposed\\_file\\_format\\_.28.2A.gmt.29](https://software.broadinstitute.org/cancer/software/gsea/wiki/index.php/Data_formats#GMT:_Gene_Matrix_Transposed_file_format_.28.2A.gmt.29)

### Value

A pathwayCollection list of sets. This list has three elements:

- 'setType' : A named list of character vectors. Each vector contains the names of the individual genes, sites, or CpGs within that set as a vector of character strings. The name of this list entry is equal to the value specified in setType.
- TERMS : A character vector the same length as the 'setType' list with the proper names of the sets.
- description : (OPTIONAL) A character vector the same length as the 'setType' list with a note on that set (for the .gmt file included with this package, this field contains hyperlinks to the MSigDB description card for that pathway). This field is included when description = TRUE.

# See Also

[print.pathwayCollection](#page-53-0); [write\\_gmt](#page-77-0)

### Examples

```
# If you have installed the package:
data_path <- system.file(
 "extdata", "c2.cp.v6.0.symbols.gmt",
 package = "pathwayPCA", mustWork = TRUE
)
geneset_ls <- read_gmt(data_path, description = TRUE)
# # If you are using the development version from GitHub:
# geneset_ls <- read_gmt(
# "inst/extdata/c2.cp.v6.0.symbols.gmt",
# description = TRUE
# )
```
SE2Tidy *Tidy a SummarizedExperiment Assay*

# Description

Extract the assay information from a [SummarizedExperiment-class](#page-0-0)-object, transpose it, and and return it as a tidy data frame that contains assay measurements, feature names, and sample IDs

### Usage

```
SE2Tidy(summExperiment, whichAssay = 1)
```
#### Arguments

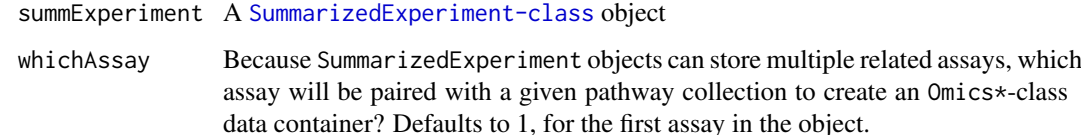

# Details

This function is designed to extract and transpose a "tall" assay data frames (where genes or proteins are the rows and patient or tumour samples are the columns) from a SummarizedExperiment object. This function also transposes the row (feature) names to column names and the column (sample) names to row names via the [TransposeAssay](#page-73-0) function.

NOTE: if this function stops working (again), please add a comment here: [https://github.com/](https://github.com/gabrielodom/pathwayPCA/issues/83) [gabrielodom/pathwayPCA/issues/83](https://github.com/gabrielodom/pathwayPCA/issues/83)

# Value

The transposition of the assay in summExperiment to tidy form, with the column data (from the colData slot of the object) appended as the first columns of the data frame.

### Examples

```
# THIS REQUIRES THE SummarizedExperiment PACKAGE.
library(SummarizedExperiment)
data(airway, package = "airway")
```

```
airway_df <- SE2Tidy(airway)
```
show,OmicsPathway-method

```
Display the Summary of an Omics*-class Object.
```
# Description

The display method for objects of class OmicsPathway, OmicsSurv, OmicsReg, or OmicsCateg.

# Usage

```
## S4 method for signature 'OmicsPathway'
show(object)
```
### Arguments

object An object inheriting the super-class OmicsPathway. This class includes objects of class OmicsSurv, OmicsReg, or OmicsCateg.

# Details

S4 objects print to the screen via the [show](#page-0-0) function. This function sets a show method for OmicsPathway objects.

### Value

A copy of object, returned invisibly (with the [invisible](#page-0-0) function).

```
### Load the Example Data ###
data("colonSurv_df")
data("colon_pathwayCollection")
### Create an OmicsSurv Object ###
colon_OmicsSurv <- CreateOmics(
 assayData_df = colonSurv_df[, -(2:3)],pathwayCollection_ls = colon_pathwayCollection,
 response = colonSurv_df[, 1:3],
 respType = "surv"
)
### Print / Show ###
colon_OmicsSurv
```
# Description

"Get" or "Set" the values of the assayData\_df, sampleIDs\_char, or pathwayCollection slots of an object of class OmicsPathway or a class that extends this class (OmicsSurv, OmicsReg, or OmicsCateg).

#### Usage

```
getAssay(object, ...)
getAssay(object) <- value
getSampleIDs(object, ...)
getSampleIDs(object) <- value
getPathwayCollection(object, ...)
getPathwayCollection(object) <- value
getTrimPathwayCollection(object, ...)
## S4 method for signature 'OmicsPathway'
getAssay(object, ...)
## S4 replacement method for signature 'OmicsPathway'
getAssay(object) <- value
## S4 method for signature 'OmicsPathway'
getSampleIDs(object, ...)
## S4 replacement method for signature 'OmicsPathway'
getSampleIDs(object) <- value
## S4 method for signature 'OmicsPathway'
getPathwayCollection(object, ...)
## S4 replacement method for signature 'OmicsPathway'
getPathwayCollection(object) <- value
## S4 method for signature 'OmicsPathway'
getTrimPathwayCollection(object, ...)
```
#### Arguments

object An object of or extending [OmicsPathway-class](#page-38-0): that class, [OmicsSurv-class](#page-39-0), [OmicsReg-class](#page-38-1), or [OmicsCateg-class](#page-37-0).

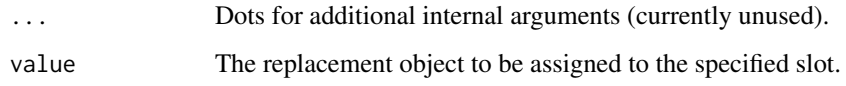

### Details

These functions can be useful to set or extract the assay data or pathways list from an Omics\*-class object. However, we recommend that users simply create a new, valid Omics\* object instead of modifying an existing one. The validity of edited objects is checked with the [ValidOmicsSurv](#page-74-0), [ValidOmicsCateg](#page-74-1), or [ValidOmicsReg](#page-74-1) functions.

Further, because the pathwayPCA methods require a cleaned (trimmed) pathway collection, the trimPathwayCollection slot is read-only. Users may only edit this slot by updating the pathway collection provided to the pathwayCollection slot. Despite this functionality, we strongly recommend that users create a new object with the updated pathway collection, rather than attempting to overwrite the slots within an existing object. See [IntersectOmicsPwyCollct](#page-29-0) for details on trimmed pathway collection.

# Value

The "get" functions return the objects in the slots specified: getAssay returns the assayData\_df data frame object, getSampleIDs returns the sampleIDs\_char character vector, getPathwayCollection returns the pathwayCollection list object, and getTrimPathwayCollection returns the trimPathwayCollection. These functions can extract these values from any valid OmicsPathway, OmicsSurv, OmicsReg, or OmicsCateg object.

The "set" functions enable the user to edit or replace objects in the assayData\_df, sampleIDs\_char, or pathwayCollection slots for any OmicsPathway, OmicsSurv, OmicsReg, or OmicsCateg objects, provided that the new values do not violate the validity checks of their respective objects. Because the slot for trimPathwayCollection is filled upon object creation, and to ensure that this pathway collection is "clean", there is no "set" function for the trimmed pathway collection slot. Instead, users can update the pathway collection, and the trimmed pathway collection will be updated automatically. See "Details" for more information on the "set" functions.

# See Also

[CreateOmics](#page-15-0)

```
data("colonSurv_df")
data("colon_pathwayCollection")
```

```
colon_Omics <- CreateOmics(
 assayData_df = colonSurv_df[, -(2:3)],pathwayCollection_ls = colon_pathwayCollection
\lambda
```

```
getAssay(colon_Omics)
getPathwayCollection(colon_Omics)
```
SubsetOmicsResponse *Access and Edit Response of an* OmicsReg *or* OmicsReg *Object*

### Description

"Get" or "Set" the values of the response\_num or response\_fact slots of an object of class OmicsReg or OmicsReg, respectively.

## Usage

```
getResponse(object, ...)
getResponse(object) <- value
## S4 method for signature 'OmicsPathway'
getResponse(object, ...)
## S4 replacement method for signature 'OmicsPathway'
```
getResponse(object) <- value

### Arguments

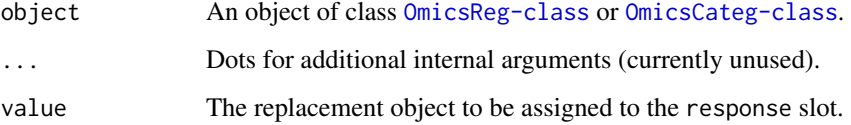

# Details

These functions can be useful to set or extract the response vector from an object of class OmicsReg or OmicsReg. However, we recommend that users simply create a new, valid object instead of modifying an existing one. The validity of edited objects is checked with their respective [ValidOmicsCateg](#page-74-1) or [ValidOmicsReg](#page-74-1) function. Because both classes have a response slot, we set this method for the parent class, [OmicsPathway-class](#page-38-0).

## Value

The "get" functions return the objects in the slots specified: getResponse returns the response\_num vector from objects of class OmicsReg and the response\_fact vector from objects of class OmicsCateg. These functions can extract these values from any valid object of those classes.

The "set" functions enable the user to edit or replace the object in the response\_num slot for any OmicsReg object or response\_fact slot for any OmicsCateg object, provided that the new values do not violate the validity check of such an object. See "Details" for more information.

# See Also

[CreateOmics](#page-15-0)

### SubsetOmicsSurv 63

# Examples

```
data("colonSurv_df")
data("colon_pathwayCollection")
colon_Omics <- CreateOmics(
  assayData_df = colonSurv_df[, -(2:3)],pathwayCollection_ls = colon_pathwayCollection,
  response = colonSurv_df[, c(1, 2)],respType = "reg"
)
```
getResponse(colon\_Omics)

SubsetOmicsSurv *Access and Edit Event Time or Indicator in an* OmicsSurv *Object*

# Description

"Get" or "Set" the values of the eventTime\_num or eventObserved\_lgl slots of an object of class OmicsSurv.

# Usage

```
getEventTime(object, ...)
getEventTime(object) <- value
getEvent(object, ...)
getEvent(object) <- value
## S4 method for signature 'OmicsSurv'
getEventTime(object, ...)
## S4 replacement method for signature 'OmicsSurv'
getEventTime(object) <- value
## S4 method for signature 'OmicsSurv'
getEvent(object, ...)
## S4 replacement method for signature 'OmicsSurv'
```
# Arguments

getEvent(object) <- value

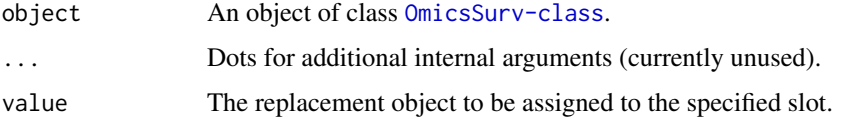

### Details

These functions can be useful to set or extract the event time or death indicator from an OmicsSurv object. However, we recommend that users simply create a new, valid OmicsSurv object instead of modifying an existing one. The validity of edited objects is checked with the [ValidOmicsSurv](#page-74-0) function.

# Value

The "get" functions return the objects in the slots specified: getEventTime returns the eventTime\_num vector object and getEvent returns the eventObserved\_lgl vector object. These functions can extract these values from any valid OmicsSurv object.

The "set" functions enable the user to edit or replace objects in the eventTime\_num or eventObserved\_lgl slots for any OmicsSurv object, provided that the new values do not violate the validity check of an OmicsSurv object. See "Details" for more information.

# See Also

[CreateOmics](#page-15-0)

## Examples

```
data("colonSurv_df")
data("colon_pathwayCollection")
colon_Omics <- CreateOmics(
 assayData_df = colonSurv_df[, -(2:3)],pathwayCollection_ls = colon_pathwayCollection,
 response = colonSurv_df[, 1:3],respType = "survival"
)
getEventTime(colon_Omics)
getEvent(colon_Omics)
```
SubsetPathwayCollection

*Subset a* pathwayCollection*-class Object by Pathway.*

### **Description**

The subset method for pathways lists as returned by the [read\\_gmt](#page-55-0) function.

# Usage

```
## S3 method for class 'pathwayCollection'
x[[name_char]]
```
## Arguments

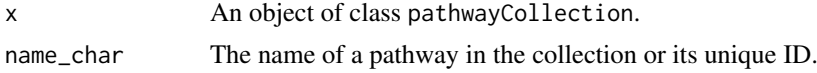

#### Details

This function finds the index matching the name\_char argument to the TERMS field of the pathwayCollectionclass Object, then subsets the pathways list, TERMS vector, description vector, and setsize vector by this index. If you subset a trimmed pathwayCollection object, and the function errors with "Pathway not found.", then the pathway specified has been trimmed from the pathway collection.

Also, this function does not allow for users to overwrite any portion of a pathway collection. These objects should rarely, if ever, be changed. If you absolutely must change the components of a pathwayCollection object, then create a new one with the cod[eCreatePathwayCollection](#page-20-0) function.

# Value

A list of the pathway name (Term), unique ID (pathID), contents (IDs), description (description), and number of features (Size).

#### Examples

```
data("colon_pathwayCollection")
colon_pathwayCollection[["KEGG_RETINOL_METABOLISM"]]
```
SubsetPathwayData *Subset Pathway-Specific Data*

#### Description

Given an Omics object and the name of a pathway, return the -omes in the assay and the response as a (tibble) data frame.

### Usage

```
SubsetPathwayData(object, pathName, ...)
```

```
## S4 method for signature 'OmicsPathway'
SubsetPathwayData(object, pathName, ...)
```
#### Arguments

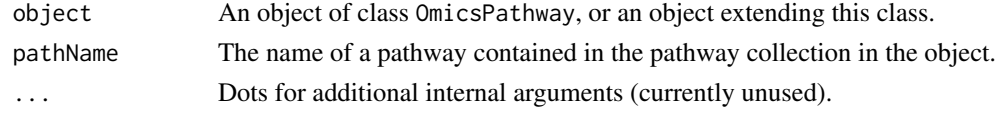

### Details

This function subsets the assay by the matching gene symbols or IDs in the specified pathway.

#### Value

A data frame of the columns of the assay in the Omics object which are listed in the specified pathway, with a leading column for sample IDs. If the Omics object has response information, these are also included as the first column(s) of the data frame, after the sample IDs. If you have the suggested tidyverse package suite loaded, then this data frame will print as a [tibble](#page-0-0). Otherwise, it will print as a data frame.

# Examples

```
data("colonSurv_df")
data("colon_pathwayCollection")
colon_Omics <- CreateOmics(
 assayData_df = colonSurv_df[, -(2:3)],pathwayCollection_ls = colon_pathwayCollection,
 response = colonSurv_df[, 1:3],
 respType = "survival"
)
SubsetPathwayData(
 colon_Omics,
  "KEGG_RETINOL_METABOLISM"
\mathcal{L}
```
<span id="page-65-0"></span>superpc.st *Extract and test principal components from supervised PCA*

# Description

Identify  $p_{path}$  significant features, extract principal components (PCs) from those specific features to construct a data matrix, predict the response with this data matrix, and record the model fit statistic of this prediction.

# Usage

```
superpc.st(
  fit,
  data,
  n.threshold = 20,
  threshold.ignore = 0,
  n.PCs = 1,min.features = 3,
  epsilon = 1e-06
\lambda
```
### Arguments

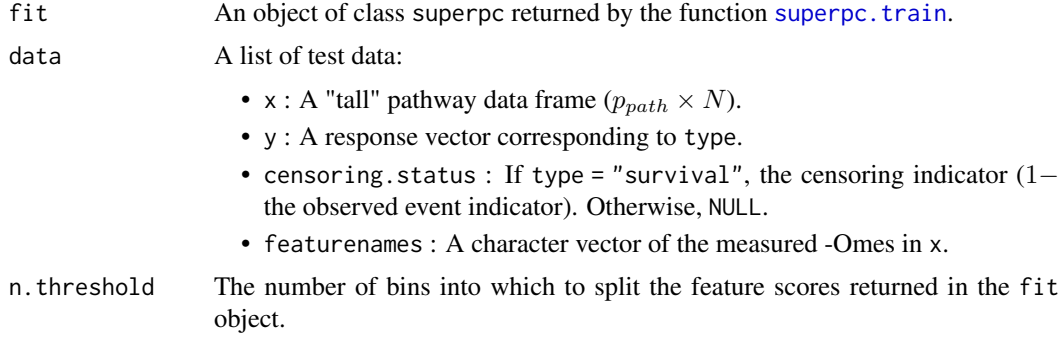

#### superpc.st 67

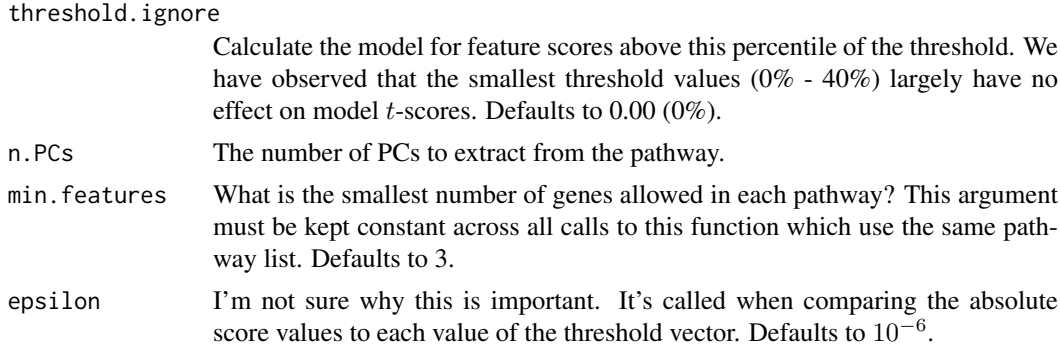

### Details

NOTE: the number of thresholds at which to test (n. threshold) can be larger than the number of features to bin. This will result in constant t-statistics for the first few bins because the model isn't changing.

See [https://web.stanford.edu/~hastie/Papers/spca\\_JASA.pdf](https://web.stanford.edu/~hastie/Papers/spca_JASA.pdf).

# Value

A list containing:

- thresholds : A labelled vector of quantile values of the score vector in the fit object.
- n.threshold : The number of splits to make in the score vector.
- scor : A matrix of model fit statistics. Each column is the threshold level of predictors allowed into the model, and each row is a PC included. Which genes are included in the matrix before PC extraction is governed by comparing their model score to the quantile value of the scores at each threshold value.
- $\bullet$  tscor : A matrix of model *t*-statisics for each PC included (rows) at each threshold level (columns).
- type : Which model was called? Options are survival, regression, or binary.

#### See Also

[superpc.train](#page-67-0); [SuperPCA\\_pVals](#page-69-0)

```
# DO NOT CALL THIS FUNCTION DIRECTLY.
  # Use SuperPCA_pVals() instead
## Not run:
  data("colon_pathwayCollection")
 data("colonSurv_df")
  colon_OmicsSurv <- CreateOmics(
   assayData_df = colonSurv_df[, -(2:3)],pathwayCollection_ls = colon_pathwayCollection,
   response = colonSurv_df[, 1:3],
   respType = "surv"
  \lambdaasthmaGenes_char <-
```

```
getTrimPathwayCollection(colon_OmicsSurv)[["KEGG_ASTHMA"]]$IDs
```

```
data_ls <- list(
    x = t(getAssay(colon_OmicsSurv))[asthmaGenes_char, ],
    y = getEventTime(colon_OmicsSurv),
    censoring.status = getEvent(colon_OmicsSurv),
    featurenames = asthmaGenes_char
  \lambdasuperpcFit <- superpc.train(
    data = data_ls,
    type = "surv"
  \lambdasuperpc.st(
   fit = superpcFit,
   data = data_ls
  \lambda## End(Not run)
```
<span id="page-67-0"></span>superpc.train *Train a supervised PCA model*

# Description

Computes feature scores for  $p_{path}$  features of a pathway via a linear model fit.

### Usage

```
superpc.train(
  data,
  type = c("survival", "regression", "categorical"),
  s0.perc = NULL
\lambda
```
# Arguments

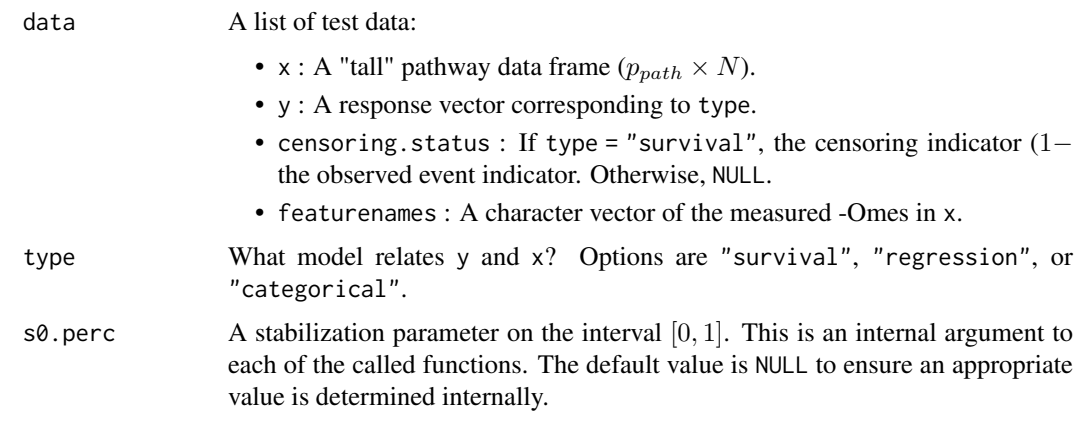

### superpc.train 69

#### Details

```
This function is a switch call to coxTrain_fun (for type = "survival"), olsTrain_fun (for type
= "regression"), or glmTrain_fun (for type = "categorical").
```
# Value

A list containing:

- feature. scores : The scaled p-dimensional score vector: each value has been divided by its respective standard deviation plus epsilon (governed by s0.perc). NA values returned by the logistic model are replaced with 0.
- type : The argument for type.
- s0.perc : The user-supplied value of s0.perc, or the internally-calculated default value from the chosen model.
- call : The output of [match.call](#page-0-0) for the user-supplied function arguments.

#### See Also

[superpc.st](#page-65-0); [SuperPCA\\_pVals](#page-69-0)

```
# DO NOT CALL THIS FUNCTION DIRECTLY.
  # Use SuperPCA_pVals() instead
## Not run:
  data("colon_pathwayCollection")
  data("colonSurv_df")
 colon_OmicsSurv <- CreateOmics(
   assayData_df = colonSurv_df[, -(2:3)],pathwayCollection_ls = colon_pathwayCollection,
   response = colonSurv_df[, 1:3],respType = "surv"
  \lambdaasthmaGenes_char <-
   getTrimPathwayCollection(colon_OmicsSurv)[["KEGG_ASTHMA"]]$IDs
  data_ls <- list(
   x = t(getAssay(colon_OmicsSurv))[asthmaGenes_char, ],
   y = getEventTime(colon_OmicsSurv),
   censoring.status = getEvent(colon_OmicsSurv),
    featurenames = asthmaGenes_char
  )
  superpc.train(
   data = data ls.
   type = "surv"\lambda## End(Not run)
```
### Description

Given a supervised OmicsPath object (one of OmicsSurv, OmicsReg, or OmicsCateg), extract the first k principal components (PCs) from each pathway-subset of the -Omics assay design matrix, test their association with the response matrix, and return a data frame of the adjusted p-values for each pathway.

# Usage

```
SuperPCA_pVals(
  object,
  n.threshold = 20,
  numPCs = 1,
  parallel = FALSE,
  numCores = NULL,
  adjustpValues = TRUE,
 adjustment = c("Bonferroni", "Holm", "Hochberg", "SidakSS", "SidakSD", "BH", "BY",
    "ABH", "TSBH"),
  ...
)
## S4 method for signature 'OmicsPathway'
SuperPCA_pVals(
  object,
  n.threshold = 20.
  numPCs = 1,
  parallel = FALSE,
  numCores = NULL,
  adjustpValues = TRUE,
 adjustment = c("Bonferroni", "Holm", "Hochberg", "SidakSS", "SidakSD", "BH", "BY",
    "ABH", "TSBH"),
  ...
)
```
### Arguments

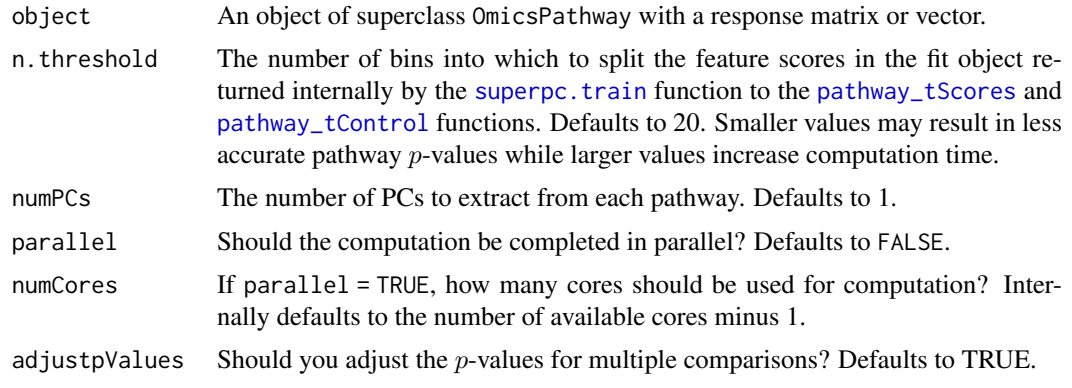

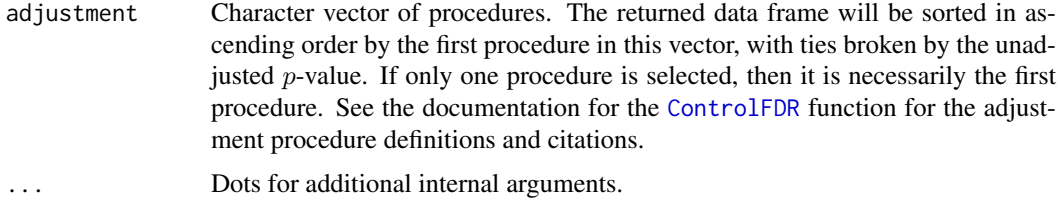

# Details

This is a wrapper function for the [pathway\\_tScores](#page-46-0), [pathway\\_tControl](#page-44-0), [OptimGumbelMixParams](#page-40-0), [GumbelMixpValues](#page-27-0), and [TabulatepValues](#page-71-0) functions.

Please see our Quickstart Guide for this package: [https://gabrielodom.github.io/pathwayPCA/](https://gabrielodom.github.io/pathwayPCA/articles/Supplement1-Quickstart_Guide.html) [articles/Supplement1-Quickstart\\_Guide.html](https://gabrielodom.github.io/pathwayPCA/articles/Supplement1-Quickstart_Guide.html)

# Value

A data frame with columns:

- pathways: The names of the pathways in the Omics\* object (given in object@trimPathwayCollection\$pathway
- setsize: The number of genes in each of the original pathways (given in the object@trimPathwayCollection\$s object).
- terms : The pathway description, as given in the object@trimPathwayCollection\$TERMS object.
- rawp : The unadjusted  $p$ -values of each pathway.
- ...: Additional columns as specified through the adjustment argument.

The data frame will be sorted in ascending order by the method specified first in the adjustment argument. If adjustpValues = FALSE, then the data frame will be sorted by the raw  $p$ -values. If you have the suggested tidyverse package suite loaded, then this data frame will print as a [tibble](#page-0-0). Otherwise, it will print as a data frame.

### See Also

```
CreateOmics; TabulatepValues; pathway_tScores; pathway_tControl; OptimGumbelMixParams;
GumbelMixpValues; clusterApply
```

```
### Load the Example Data ###
data("colonSurv_df")
data("colon_pathwayCollection")
### Create an OmicsSurv Object ###
colon_OmicsSurv <- CreateOmics(
 assayData_df = colonSurv_df[, -(2:3)],pathwayCollection_ls = colon_pathwayCollection,
 response = colonSurv_df[, 1:3],
 respType = "surv"
\lambda### Calculate Pathway p-Values ###
colonSurv_superpc <- SuperPCA_pVals(
 object = colon_OmicsSurv,
```

```
parallel = TRUE,
 numCores = 2,
 adjustpValues = TRUE,
 adjustment = c("Hoch", "SidakSD")
\overline{)}
```
<span id="page-71-0"></span>TabulatepValues *Tabulate, adjust, and sort pathway* p*-values*

# Description

Adjust the pathway p-values, then return a data frame of the relevant pathway information, sorted by adjusted significance.

# Usage

```
TabulatepValues(
  pVals_vec,
  genesets_ls,
  adjust = TRUE,proc_vec = c("BH", "Bonferroni", "Holm", "Hochberg", "SidakSS", "SidakSD", "BY", "ABH",
    "TSBH"),
  ...
)
```
# Arguments

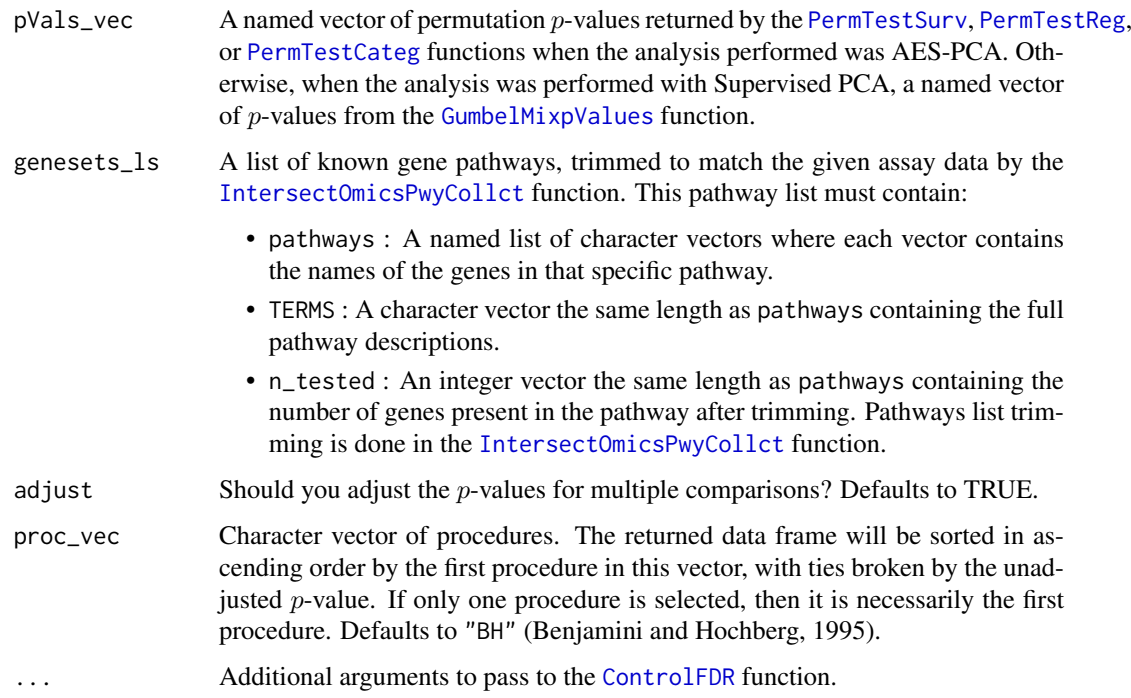
#### <span id="page-72-0"></span>TabulatepValues 73

#### Details

This is a wrapper function for the [ControlFDR](#page-11-0) function. The number of  $p$ -values passed to the pVals\_vec argument *must* equal the number of pathways and set size values in the genesets\_ls argument. If you trimmed a pathway from  $p$ -value calculation, then pad this missing value with an NA.

# Value

A data frame with columns

- pathways : The names of the pathways in the Omics\* object (stored in object@trimPathwayCollection\$pathway
- n\_tested : The number of genes in each pathway after being trimmed to match the assay. Given in the n\_tested element of the trimmed pathway collection.
- terms : The pathway title, as stored in the object@trimPathwayCollection\$TERMS object.
- description : The pathway description, if it is stored in the object@trimPathwayCollection\$description object.
- rawp : The unadjusted  $p$ -values of each pathway.
- ... : Additional columns as specified through the adjustment argument.

The data frame will be sorted in ascending order by the method specified first in the adjustment argument. If adjustpValues = FALSE, then the data frame will be sorted by the raw  $p$ -values. If you have the suggested tidyverse package suite loaded, then this data frame will print as a [tibble](#page-0-0). Otherwise, it will stay a simple data frame.

#### Examples

```
# DO NOT CALL THIS FUNCTION DIRECTLY.
  # Call this function through AESPCA_pVals() or SuperPCA_pVals() instead.
## Not run:
  ### Load the Example Data ###
  data("colonSurv_df")
 data("colon_pathwayCollection")
  ### Create an OmicsSurv Object ###
  colon_Omics <- CreateOmics(
   assayData_df = colonSurv_df[, -(2:3)],pathwayCollection_ls = colon_pathwayCollection,
   response = colonSurv_df[, 1:3],respType = "surv"
  )
  ### Extract Pathway PCs and Loadings ###
  colonPCs_ls <- ExtractAESPCs(
   object = colon_Omics,
   parallel = TRUE,
   numCores = 2
  \lambda### Pathway p-Values ###
  pVals <- PermTestSurv(
   OmicsSurv = colon_Omics,
   pathwayPCs_ls = colonPCs_ls$PCs,
   parallel = TRUE,
```
#### <span id="page-73-0"></span>74 TransposeAssay

```
numCores = 2
  \lambda### Create Table of p-Values ###
  trimmed_PC <- getTrimPathwayCollection(colon_Omics)
  TabulatepValues(
    pVals_vec = pVals,
    genesets_ls = trimmed_PC
  \lambda## End(Not run)
```
TransposeAssay *Transpose an Assay (Data Frame)*

#### Description

Transpose an object of class data.frame that contains assay measurements while preserving row (feature) and column (sample) names.

# Usage

```
TransposeAssay(
  assay_df,
  omeNames = c("firstCol", "rowNames"),
  stringsAsFactors = FALSE
)
```
#### Arguments

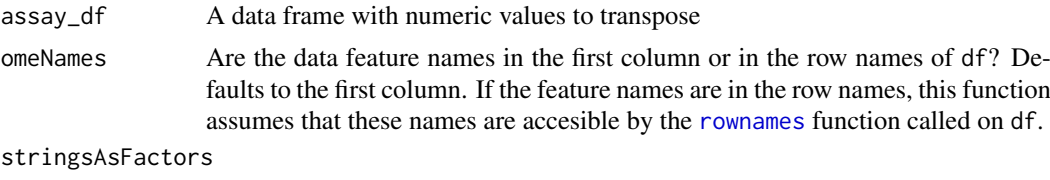

Should columns containing string information be coerced to factors? Defaults to FALSE.

# Details

This function is designed to transpose "tall" assay data frames (where genes or proteins are the rows and patient or tumour samples are the columns). This function also transposes the row (feature) names to column names and the column (sample) names to row names. Notice that all rows and columns (other than the feature name column, as applicable) are numeric.

Recall that data frames require that all elements of a single column to have the same [class](#page-0-0). Therefore, sample IDs of a "tall" data frame must be stored as the column names rather than in the first row.

# Value

The transposition of df, with row and column names preserved and reversed.

#### <span id="page-74-0"></span>ValidOmicsSurv 75

#### Examples

```
x_mat <- matrix(rnorm(5000), ncol = 20, nrow = 250)
rownames(x_mat) <- paste0("gene_", 1:250)
colnames(x_mat) <- paste0("sample_", 1:20)
x_df <- as.data.frame(x_mat, row.names = rownames(x_mat))
TransposeAssay(x_df, omeNames = "rowNames")
```
ValidOmicsSurv *Check validity of new Omics\*-class objects*

# Description

These functions check the validity of new objects created in the OmicsSurv, OmicsReg, and OmicsCateg classes.

# Usage

```
ValidOmicsSurv(object)
```
ValidOmicsReg(object)

ValidOmicsCateg(object)

# Arguments

object An object potentially of class OmicsSurv, OmicsReg, or OmicsCateg.

# Details

We have currently written checks to make sure the dimensions of the mass spectrometry or bio-assay data frame and response matrices or vectors match. Other checks should be added in response to user feedback during or after beta testing. ENHANCEMENT.

# Value

TRUE if the object is a valid object, else an error message with the rule broken.

#### **OmicsSurv**

Valid OmicsSurv objects will have two response vectors: a vector of the most recently recorded follow-up times and a logical vector if that time marks a death or event (TRUE: observed event; FALSE: right-censored observation).

#### OmicsReg and OmicsCateg

Valid OmicsReg and OmicsCateg objects with have one response vector of continuous (numeric) or categorial (factor) observations, respectively.

<span id="page-75-0"></span>

# Description

The filter-subset method for pathways lists as returned by the [read\\_gmt](#page-55-0) function. This function returns the subset of pathways which contain the set of symbols requested

#### Usage

```
WhichPathways(x, symbols_char, ...)
```
#### Arguments

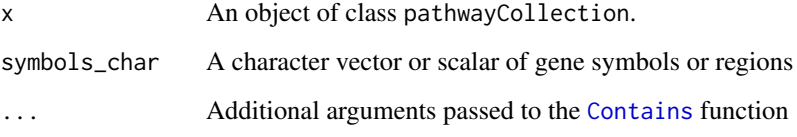

#### Details

This function finds the index of each set that contains the symbols supplied, then returns those sets as a new pathwayCollection object. Find pathways that contain geneA OR geneB by passing the argument matches = "any" through ... to [Contains](#page-10-0) (this is the default value). Find pathways that contain geneA AND geneB by changing this argument to matches = "all". Find all genes in a specified family by passing in one value to short and setting partial = TRUE.

# Value

An object of class pathwayCollection, but containing only the sets which contain the symbols supplied to symbols\_char. If no sets are found to contain the symbols supplied, this function returns NULL and prints a warning.

# Examples

```
data("colon_pathwayCollection")
WhichPathways(colon_pathwayCollection, "MAP", partial = TRUE)
WhichPathways(
  colon_pathwayCollection,
  c("MAP4K5", "RELA"),
  \frac{1}{2} matches = "all"
\lambda
```
<span id="page-76-0"></span>wikipwsHS\_Entrez\_pathwayCollection *Wikipathways Homosapiens EntrezIDs*

# Description

A pathwayCollection object containing the homosapiens pathways list from Wikipathways ([https](https://www.wikipathways.org/): [//www.wikipathways.org/](https://www.wikipathways.org/)).

# Usage

data(wikipwsHS\_Entrez\_pathwayCollection)

# Format

A pathwayCollection list of three elements:

- pathways : A named list of 443 character vectors. Each vector contains the Entrez Gene IDs of the individual genes within that pathway as a vector of character strings. The names are the shorthand pathway names.
- TERMS : A character vector of length 443 containing the shorthand names of the gene pathways.
- description : A character vector of length 443 containing the full names of the gene pathways.

# Details

This pathwayCollection was sent to us from Dr. Alexander Pico at the Gladstone Institute (<https://gladstone.org/our-science/people/alexander-pico>).

# Source

Dr. Alexander Pico, Wikipathways

wikipwsHS\_Symbol\_pathwayCollection *Wikipathways Homosapiens Gene Symbols*

#### Description

A pathwayCollection object containing the homosapiens pathways list from Wikipathways ([https](https://www.wikipathways.org/): [//www.wikipathways.org/](https://www.wikipathways.org/)).

# Usage

data(wikipwsHS\_Symbol\_pathwayCollection)

#### <span id="page-77-0"></span>Format

A pathwayCollection list of three elements:

- pathways : A named list of 457 character vectors. Each vector contains the Gene Symbols of the individual genes within that pathway as a vector of character strings. The names are the shorthand pathway names.
- TERMS : A character vector of length 457 containing the shorthand names of the gene pathways.
- description : A character vector of length 457 containing the full names of the gene pathways.

#### **Details**

This pathwayCollection was sent to us from Dr. Alexander Pico at the Gladstone Institute (<https://gladstone.org/our-science/people/alexander-pico>).

This pathway collection was translated from EntrezIDs to HGNC Symbols with the script convert\_EntrezID\_to\_HGNC\_ in scripts.

#### Source

Dr. Alexander Pico, Wikipathways

write\_gmt *Write a* pathwayCollection *Object to a* .gmt *File*

#### Description

Write a pathwayCollection object as a pathways list file in Gene Matrix Transposed (.gmt) format.

# Usage

write\_gmt(pathwayCollection, file, setType = c("pathways", "genes", "regions"))

#### Arguments

pathwayCollection

A pathwayCollection list of sets. This list contains the following two or three elements:

- 'setType' : A named list of character vectors. Each vector contains the names of the individual genes, sites, or CpGs within that set as a vector of character strings. If you are using genes, these genes can be represented by HGNC gene symbols, Entrez IDs, Ensembl IDs, GO terms, etc.
- TERMS : A character vector the same length as the 'setType' list with the proper names of the sets.
- description : An optional character vector the same length as the 'set-Type' list with a note on that set (such as a url to the description if the set is a pathway). If this element of the pathwayCollection is NULL, then the file will be written with "" (the empty character string) as its second field in each line.

#### <span id="page-78-0"></span>write\_gmt 79

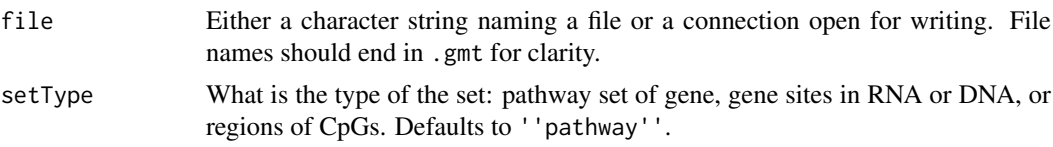

# Details

```
See the Broad Institute's "Data Formats" page for a description of the Gene Matrix Transposed file
format: https://software.broadinstitute.org/cancer/software/gsea/wiki/index.php/
Data_formats#GMT:_Gene_Matrix_Transposed_file_format_.28.2A.gmt.29
```
# Value

NULL. Output written to the file path specified.

# See Also

[print.pathwayCollection](#page-53-0); [read\\_gmt](#page-55-0)

# Examples

```
# Toy pathway set
toy_pathwayCollection <- list(
 pathways = list(
    c("C1orf27", "NR5A1", "BLOC1S4", "C4orf50"),
    c("TARS2", "DUSP5", "GPR88"),
   c("TRX-CAT3-1", "LINC01333", "LINC01499", "LINC01046", "LINC01149")
 ),
 TERMS = c("C-or-f_paths", "randomPath2", "randomLINCs"),
 description = c("these are", "totally made up", "pathways")
\lambdaclass(toy_pathwayCollection) <- c("pathwayCollection", "list")
toy_pathwayCollection
# write_gmt(toy_pathwayCollection, file = "example_pathway.gmt")
```
# Index

∗ datasets colon\_pathwayCollection, [10](#page-9-0) colonSurv\_df, [10](#page-9-0) wikipwsHS\_Entrez\_pathwayCollection, [77](#page-76-0) wikipwsHS\_Symbol\_pathwayCollection, [77](#page-76-0) ∗ internal CheckAssay, [7](#page-6-0) CheckPwyColl, [8](#page-7-0) CheckSampleIDs, [9](#page-8-0) ControlFDR, [12](#page-11-1) coxTrain\_fun, [15](#page-14-0) ExtractAESPCs, [22](#page-21-0) glmTrain\_fun, [27](#page-26-0) GumbelMixpValues, [28](#page-27-0) IntersectOmicsPwyCollct, [30](#page-29-0) JoinPhenoAssay, [31](#page-30-0) lars.lsa, [32](#page-31-0) mysvd, [35](#page-34-0) normalize, [36](#page-35-0) olsTrain fun, [37](#page-36-0) OptimGumbelMixParams, [41](#page-40-0) pathway\_tControl, [45](#page-44-0) pathway\_tScores, [47](#page-46-0) PathwaytValues, [43](#page-42-0) PermTestCateg, [49](#page-48-0) PermTestReg, [51](#page-50-0) PermTestSurv, [52](#page-51-0) print.pathwayCollection, [54](#page-53-1) RandomControlSample, [55](#page-54-0) show,OmicsPathway-method, [59](#page-58-0) superpc.st, [66](#page-65-0) superpc.train, [68](#page-67-0) TabulatepValues, [72](#page-71-0) ValidOmicsSurv, [75](#page-74-0) [[.pathwayCollection *(*SubsetPathwayCollection*)*, [64](#page-63-0)

aespca, [4,](#page-3-0) *[23](#page-22-0)*, *[36,](#page-35-0) [37](#page-36-0)* AESPCA\_pVals, *[5](#page-4-0)*, [5,](#page-4-0) *[14](#page-13-0)*, *[24–](#page-23-0)[26](#page-25-0)*, *[34](#page-33-0)*, *[37](#page-36-0)* AESPCA\_pVals,OmicsPathway-method *(*AESPCA\_pVals*)*, [5](#page-4-0)

binomial, *[49,](#page-48-0) [50](#page-49-0)*

CheckAssay, [7,](#page-6-0) *[17](#page-16-0)* CheckPwyColl, [8,](#page-7-0) *[17](#page-16-0)* CheckSampleIDs, *[8](#page-7-0)*, [9](#page-8-0) class, *[74](#page-73-0)* clusterApply, *[7](#page-6-0)*, *[44](#page-43-0)*, *[46](#page-45-0)*, *[48](#page-47-0)*, *[71](#page-70-0)* colon\_pathwayCollection, [10](#page-9-0) colonSurv\_df, [10,](#page-9-0) *[11](#page-10-1)* Contains, [11,](#page-10-1) *[76](#page-75-0)* ControlFDR, *[6](#page-5-0)*, [12,](#page-11-1) *[71](#page-70-0)[–73](#page-72-0)* coxph, *[53,](#page-52-0) [54](#page-53-1)* coxTrain\_fun, [15,](#page-14-0) *[69](#page-68-0)* CreateOmics, *[7](#page-6-0)[–9](#page-8-0)*, [16,](#page-15-0) *[38](#page-37-0)[–40](#page-39-0)*, *[49](#page-48-0)[–54](#page-53-1)*, *[61,](#page-60-0) [62](#page-61-0)*, *[64](#page-63-0)*, *[71](#page-70-0)* CreateOmicsCateg, *[16,](#page-15-0) [17](#page-16-0)* CreateOmicsCateg *(*CreateOmicsPath*)*, [18](#page-17-0) CreateOmicsPath, *[16,](#page-15-0) [17](#page-16-0)*, [18,](#page-17-0) *[23](#page-22-0)* CreateOmicsReg, *[16,](#page-15-0) [17](#page-16-0)* CreateOmicsReg *(*CreateOmicsPath*)*, [18](#page-17-0) CreateOmicsSurv, *[16,](#page-15-0) [17](#page-16-0)* CreateOmicsSurv *(*CreateOmicsPath*)*, [18](#page-17-0) CreatePathwayCollection, [21,](#page-20-0) *[65](#page-64-0)*

ExtractAESPCs, *[5](#page-4-0)[–7](#page-6-0)*, [22,](#page-21-0) *[34](#page-33-0)*, *[49](#page-48-0)[–54](#page-53-1)* ExtractAESPCs,OmicsPathway-method *(*ExtractAESPCs*)*, [22](#page-21-0)

family, *[27](#page-26-0)* fast.svd, *[35](#page-34-0)*

getAssay *(*SubsetOmicsPath*)*, [60](#page-59-0) getAssay,OmicsPathway-method *(*SubsetOmicsPath*)*, [60](#page-59-0) getAssay<- *(*SubsetOmicsPath*)*, [60](#page-59-0) getAssay<-,OmicsPathway-method *(*SubsetOmicsPath*)*, [60](#page-59-0) getEvent *(*SubsetOmicsSurv*)*, [63](#page-62-0) getEvent,OmicsSurv-method *(*SubsetOmicsSurv*)*, [63](#page-62-0) getEvent<- *(*SubsetOmicsSurv*)*, [63](#page-62-0) getEvent<-,OmicsSurv-method *(*SubsetOmicsSurv*)*, [63](#page-62-0) getEventTime *(*SubsetOmicsSurv*)*, [63](#page-62-0)

# INDEX  $81$

getEventTime,OmicsSurv-method *(*SubsetOmicsSurv*)*, [63](#page-62-0) getEventTime<- *(*SubsetOmicsSurv*)*, [63](#page-62-0) getEventTime<-,OmicsSurv-method *(*SubsetOmicsSurv*)*, [63](#page-62-0) getPathPCLs, [24](#page-23-0) getPathpVals, [25](#page-24-0) getPathwayCollection *(*SubsetOmicsPath*)*, [60](#page-59-0) getPathwayCollection,OmicsPathway-method *(*SubsetOmicsPath*)*, [60](#page-59-0) getPathwayCollection<- *(*SubsetOmicsPath*)*, [60](#page-59-0) getPathwayCollection<-,OmicsPathway-method *(*SubsetOmicsPath*)*, [60](#page-59-0) getResponse *(*SubsetOmicsResponse*)*, [62](#page-61-0) getResponse,OmicsPathway-method *(*SubsetOmicsResponse*)*, [62](#page-61-0) getResponse<- *(*SubsetOmicsResponse*)*, [62](#page-61-0) getResponse<-,OmicsPathway-method *(*SubsetOmicsResponse*)*, [62](#page-61-0) getSampleIDs *(*SubsetOmicsPath*)*, [60](#page-59-0) getSampleIDs,OmicsPathway-method *(*SubsetOmicsPath*)*, [60](#page-59-0) getSampleIDs<- *(*SubsetOmicsPath*)*, [60](#page-59-0) getSampleIDs<-,OmicsPathway-method *(*SubsetOmicsPath*)*, [60](#page-59-0) getTrimPathwayCollection *(*SubsetOmicsPath*)*, [60](#page-59-0) getTrimPathwayCollection,OmicsPathway-method polr, *[27](#page-26-0) (*SubsetOmicsPath*)*, [60](#page-59-0) glm, *[27](#page-26-0)*, *[49,](#page-48-0) [50](#page-49-0)* glmTrain\_fun, [27,](#page-26-0) *[69](#page-68-0)* GumbelMixpValues, [28,](#page-27-0) *[42](#page-41-0)*, *[71,](#page-70-0) [72](#page-71-0)* IntersectOmicsPwyCollct, *[17](#page-16-0)*, *[22,](#page-21-0) [23](#page-22-0)*, [30,](#page-29-0) *[61](#page-60-0)*, *[72](#page-71-0)* IntersectOmicsPwyCollct,OmicsPathway-method

*(*IntersectOmicsPwyCollct*)*, [30](#page-29-0) invisible, *[55](#page-54-0)*, *[59](#page-58-0)*

JoinPhenoAssay, [31](#page-30-0)

lapply, *[44](#page-43-0)*, *[46](#page-45-0)*, *[48](#page-47-0)* lars, *[33](#page-32-0)*, *[36](#page-35-0)* lars.lsa, *[4,](#page-3-0) [5](#page-4-0)*, [32,](#page-31-0) *[36,](#page-35-0) [37](#page-36-0)* list, *[21](#page-20-0)* lm, *[51,](#page-50-0) [52](#page-51-0)* LoadOntoPCs, [33](#page-32-0)

match.call, *[69](#page-68-0)* merge, *[31](#page-30-0)* multinom, *[27](#page-26-0)*

mysvd, [35](#page-34-0) normalize, *[4,](#page-3-0) [5](#page-4-0)*, [36](#page-35-0) olsTrain\_fun, [37,](#page-36-0) *[69](#page-68-0)* OmicsCateg, *[17](#page-16-0)*, *[20](#page-19-0)* OmicsCateg-class, [38](#page-37-0) OmicsPathway, *[17](#page-16-0)*, *[20](#page-19-0)*, *[38](#page-37-0)*, *[40](#page-39-0)* OmicsPathway-class, [39](#page-38-0) OmicsReg, *[17](#page-16-0)*, *[20](#page-19-0)* OmicsReg-class, [39](#page-38-0) OmicsSurv, *[17](#page-16-0)*, *[20](#page-19-0)* OmicsSurv-class, [40](#page-39-0) optim, *[41,](#page-40-0) [42](#page-41-0)* OptimGumbelMixParams, *[28,](#page-27-0) [29](#page-28-0)*, [41,](#page-40-0) *[71](#page-70-0)* pathway\_tControl, *[41,](#page-40-0) [42](#page-41-0)*, *[44](#page-43-0)*, [45,](#page-44-0) *[70,](#page-69-0) [71](#page-70-0)* pathway\_tScores, *[28,](#page-27-0) [29](#page-28-0)*, *[44](#page-43-0)*, *[46](#page-45-0)*, [47,](#page-46-0) *[70,](#page-69-0) [71](#page-70-0)* pathwayPCA, [43](#page-42-0) PathwaytValues, [43](#page-42-0) PermTestCateg, *[6,](#page-5-0) [7](#page-6-0)*, [49,](#page-48-0) *[72](#page-71-0)* PermTestCateg,OmicsCateg-method *(*PermTestCateg*)*, [49](#page-48-0) PermTestReg, *[6,](#page-5-0) [7](#page-6-0)*, [51,](#page-50-0) *[72](#page-71-0)* PermTestReg,OmicsReg-method *(*PermTestReg*)*, [51](#page-50-0) PermTestSurv, *[6,](#page-5-0) [7](#page-6-0)*, [52,](#page-51-0) *[72](#page-71-0)* PermTestSurv,OmicsSurv-method *(*PermTestSurv*)*, [52](#page-51-0) print.pathwayCollection, [54,](#page-53-1) *[57](#page-56-0)*, *[79](#page-78-0)* RandomControlSample, *[44](#page-43-0)*, *[46](#page-45-0)*, [55](#page-54-0) read\_gmt, *[17](#page-16-0)*, *[21,](#page-20-0) [22](#page-21-0)*, *[30](#page-29-0)*, *[54,](#page-53-1) [55](#page-54-0)*, [56,](#page-55-1) *[64](#page-63-0)*, *[76](#page-75-0)*, *[79](#page-78-0)* readChar, *[57](#page-56-0)* readLines, *[57](#page-56-0)* rownames, *[74](#page-73-0)* rsvd, *[35](#page-34-0)* SampleCateg, *[50](#page-49-0)* SampleCateg *(*RandomControlSample*)*, [55](#page-54-0) SampleReg, *[52](#page-51-0)* SampleReg *(*RandomControlSample*)*, [55](#page-54-0) SampleResponses *(*RandomControlSample*)*, [55](#page-54-0) SampleSurv, *[54](#page-53-1)* SampleSurv *(*RandomControlSample*)*, [55](#page-54-0) scale, *[17](#page-16-0)* scan, *[57](#page-56-0)* SE2Tidy, [58](#page-57-0)

show, *[59](#page-58-0)* show,OmicsPathway-method, [59](#page-58-0) SubsetOmicsPath, [60](#page-59-0)

SubsetOmicsResponse , [62](#page-61-0) SubsetOmicsSurv , [63](#page-62-0) SubsetPathwayCollection , [64](#page-63-0) SubsetPathwayData , [65](#page-64-0) SubsetPathwayData,OmicsPathway-method *(*SubsetPathwayData*)*, [65](#page-64-0) superpc.st , *[27](#page-26-0)* , *[44](#page-43-0)* , *[46](#page-45-0)* , *[48](#page-47-0)* , [66](#page-65-0) , *[69](#page-68-0)* superpc.train , *[27](#page-26-0)* , *[44](#page-43-0)* , *[46–](#page-45-0)[48](#page-47-0)* , *[66,](#page-65-0) [67](#page-66-0)* , [68](#page-67-0) , *[70](#page-69-0)* SuperPCA\_pVals , *[14](#page-13-0)* , *[24](#page-23-0) [–26](#page-25-0)* , *[29](#page-28-0)* , *[34](#page-33-0)* , *[42](#page-41-0)* , *[67](#page-66-0)* , *[69](#page-68-0)* , [70](#page-69-0) SuperPCA\_pVals,OmicsPathway-method *(*SuperPCA\_pVals*)*, [70](#page-69-0) Surv , *[17](#page-16-0)* svd , *[35](#page-34-0)* switch , *[69](#page-68-0)*

TabulatepValues , *[7](#page-6-0)* , *[71](#page-70-0)* , [72](#page-71-0) tibble , *[7](#page-6-0)* , *[34](#page-33-0)* , *[65](#page-64-0)* , *[71](#page-70-0)* , *[73](#page-72-0)* TransposeAssay , *[58](#page-57-0)* , [74](#page-73-0)

```
ValidOmicsCateg
, 61
, 62
ValidOmicsCateg
(ValidOmicsSurv
)
, 75
ValidOmicsReg
, 61
, 62
ValidOmicsReg
(ValidOmicsSurv
)
, 75
ValidOmicsSurv
, 61
, 64
, 75
```
WhichPathways , [76](#page-75-0) wikipwsHS\_Entrez\_pathwayCollection , [77](#page-76-0) wikipwsHS\_Symbol\_pathwayCollection , [77](#page-76-0) write\_gmt , *[55](#page-54-0)* , *[57](#page-56-0)* , [78](#page-77-0)